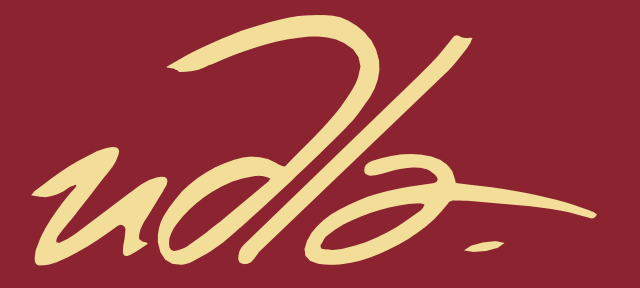

# ESCUELA DE TECNOLOGÍAS

# CATÁLOGO COMERCIAL ILUSTRADO DE SALTOS ECUESTRES COMO AYUDA VENTAS PARA LA CARPINTERÍA TAYO

AUTOR

# KLÉBER ERNESTO GARZÓN CASTRO

AÑO

2020

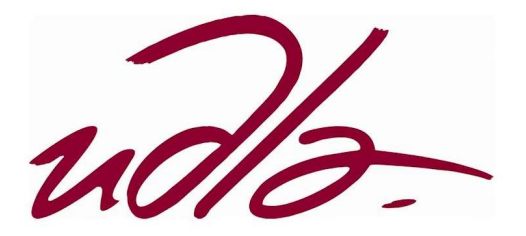

## ESCUELA DE TECNOLOGÍAS

## CATÁLOGO COMERCIAL ILUSTRADO DE SALTOS ECUESTRES COMO AYUDA VENTAS PARA LA CARPINTERÍA TAYO

Trabajo de Titulación presentado en conformidad con los requisitos Establecidos para optar por el título de Tecnólogo en Animación Digital Tridimensional.

> Profesor guía Diego Alberto Latorre Villafuerte

Autor Kléber Ernesto Garzón Castro

> Año 2020

## DECLARACIÓN DEL PROFESOR GUÍA

Declaro haber dirigido el trabajo, Catálogo comercial ilustrado de saltos ecuestres como ayuda ventas para la Carpintería Tayo, a través de reuniones periódicas con el estudiante Kléber Ernesto Garzón Castro, en el semestre 202020, orientando sus conocimientos y competencias para un eficiente desarrollo del tema escogido y dando cumplimiento a todas las disposiciones vigentes que regulan los Trabajos de Titulación.

Ricardo Moreno Coordinador Académico

Diego Alberto Latorre Villafuerte Ingeniero en Diseño Gráfico y Comunicación visual 1711434421

## DECLARACIÓN DEL PROFESOR CORRECTOR

"Declaro haber revisado este trabajo, Catálogo comercial ilustrado de saltos ecuestres como ayuda ventas para la Carpintería Tayo, del estudiante Kléber Ernesto Garzón Castro, en el semestre, dando cumplimiento a todas las disposiciones vigentes que regulan los Trabajos de Titulación".

 $\blacksquare$ 

Ricardo Enrique Moreno Andrade Licenciado en Ilustración y animación digital 1714353388

## DECLARACIÓN DE AUTORÍA DEL ESTUDIANTE

"Declaro que este trabajo es original, de mi autoría, que se han citado las fuentes correspondientes y que en su ejecución se respetaron las disposiciones legales que protegen los derechos de autor vigentes."

 $\vee$   $\qquad$ 

Kléber Ernesto Garzón Castro 1724724792

## AGRADECIMIENTOS

Agradezco a mi familia, mi novia, mis amigos y conocidos por todo el apoyo que me han brindado en los momentos necesarios de mi vida y carrera.

## DEDICATORIA

Dedico este trabajo a mi madre, a mi hermana, a mis sobrinas, al amor de mi vida, amigos de la infancia que fueron inspiración y apoyo y a Galo por la ayuda económica.

#### RESUMEN

El objetivo de este proyecto es presentar un catálogo en el que se encuentre fusionado con lo que es la ilustración y la fotografía de obstáculos que se utilizan en saltos ecuestres, dando así una riqueza visual al producto, para ello se procederá a reunir la información necesaria a través de fichas de observación y documentación. El catálogo constará de 20 páginas con un tamaño de A4, conteniendo las características gráficas que añadan atractivo a las fotografías y armonía a producto en general. Este catálogo podrá ser utilizado para demostrar la calidad del trabajo que realizan.

#### **ABSTRACT**

The objective of this project is to present a catalog in which it is merged what is the illustration and the photograph of obstacles that are used in equestrian jumps, thus giving a visual richness to the product, for it will proceed to gather the necessary information to through observation and documentation cards. The catalog will consist of 20 pages with a size of A4, containing the graphic characteristics that add attractiveness to the photographs and harmony to the product in general. This catalog may be used to demonstrate the quality of the work they do.

# ÍNDICE

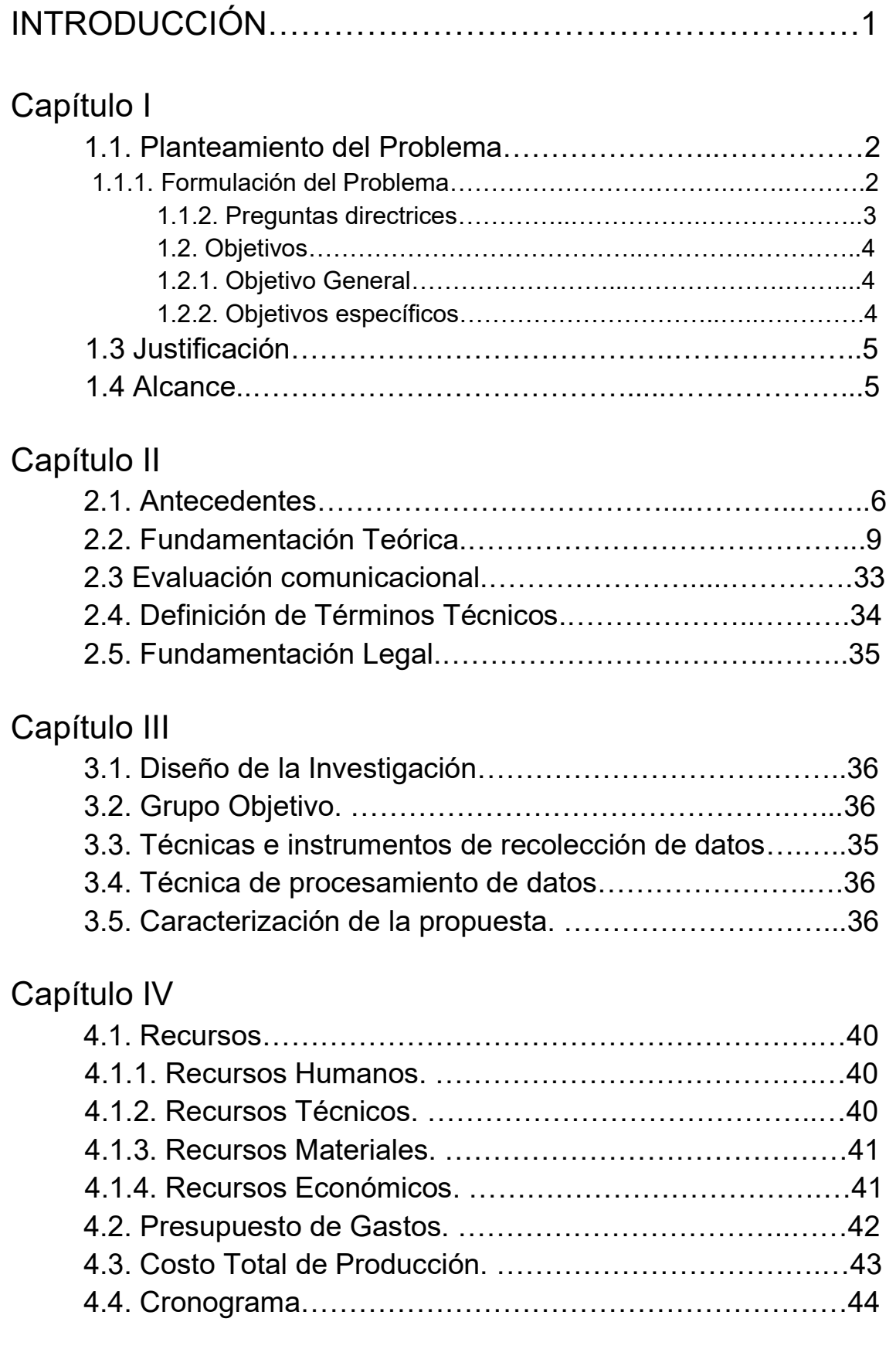

# Capítulo V

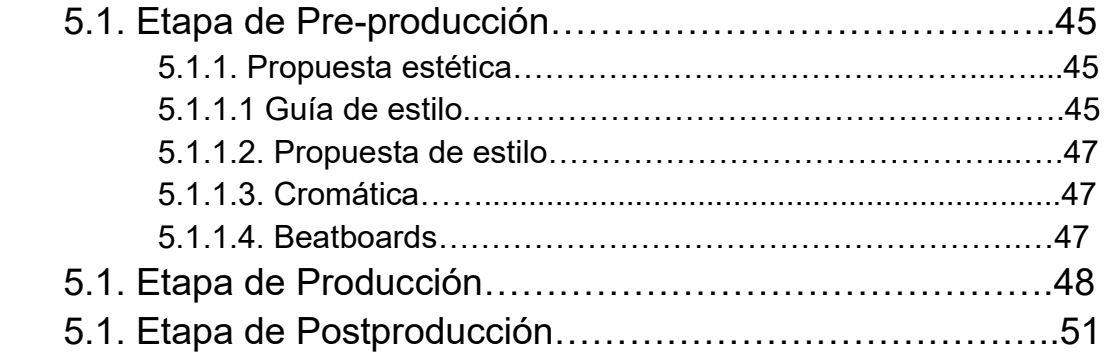

# Capítulo VI

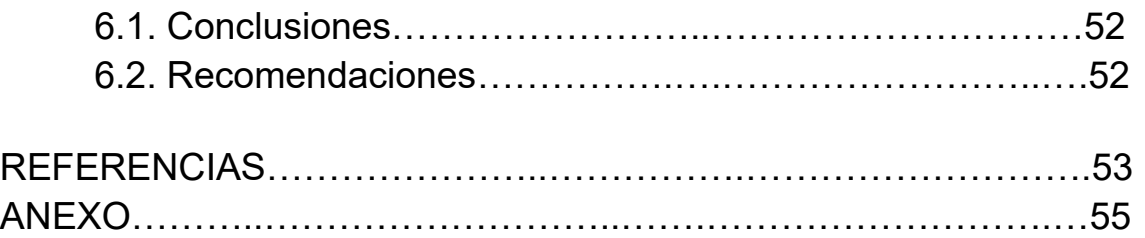

#### INTRODUCCIÓN

Comunicar a través de un catálogo tiene un grado de complejidad, dado que debe contener elementos informativos como íconos acompañados de un texto para explicar parte de su contenido. Sí la persona que lo observa no tiene el conocimiento de cómo se ubican ciertos obstáculos en la arena y el nombre de cada uno, esto puede llevar a la confusión y no cumpliría con el objetivo de esta herramienta comunicativa.

El presente proyecto de investigación se desarrolló con el fin de producir un catálogo en el que se presentarán los obstáculos que fabrican. Estos elementos son utilizados en el salto ecuestre. Un deporte en donde los principales participantes son los jinetes o amazonas y su caballo; utilizando la fotografía, técnicas, procesos y herramientas de ilustración digital y tradicional, para enriquecer cada imagen de los obstáculos y esta sea más llamativa.

Por consiguiente, este trabajo es loable, porque está enfocado a ayudar a comunicar de mejor manera los trabajos realizados por la carpintería Tayo, de esta forma puede ser incorporado en el área de marketing como herramienta para las ventas. A través de cada capítulo se brinda la información necesaria para entender el desarrollo de la propuesta que va a resolver el problema.

## CAPÍTULO I

#### 1.1. El problema

#### 1.1.1. Planteamiento del problema

La carpintería Tayo es productora y comercializadora de saltos para caballos. Carece actualmente de una estrategia de ventas, ya que sus clientes lo refieren en base al "boca a boca" y estos se comunican directamente con él, para realizar nuevos saltos. Actualmente el único instrumento de ventas es un compilado de pocas fotografías que muestran una pequeña parte del trabajo que ha realizado.

Al realizarlo de esa manera resulta el principal afectado es el negocio, ya que carece de una herramienta de ventas profesional que esté bien organizada la información y sea de fácil distribución.

Al no poseer una herramienta gráfica en la que se encuentre una variedad del trabajo que ha realizado, existe la posibilidad que no logre cerrar nuevos contratos y menos llegar a nuevos clientes así eventualmente cerraría su negocio.

#### 1.1.2. Formulación del problema

 En la carpintería Tayo no poseen una herramienta que demuestre la calidad del trabajo que han estado realizando durante este tiempo, sólo poseen unas pocas imágenes que se presentan a través de un celular.

 ¿Puede un catálogo comercial ilustrado, ser el medio de comunicación más efectivo para potenciar las ventas del negocio, al ser realizado bajo un concepto, función, estructura y personalización en el que se encuentre plasmado de una manera armónica, ordenada y con elementos que enriquezcan la presentación de su trabajo y una variedad de sus diseños realizados, llegando a potenciales clientes?

 Al presentar el trabajo que realiza la carpintería Tayo mediante un catálogo que sirva para comercializar su trabajo, llegaría a resolver el problema ya que este tipo de herramientas contiene varios elementos en los que se presentan de manera ordenada, vistosa y mercantil los trabajos que han realizado, siendo una manera más formal, inteligente y profesional, lo cual es muy probable que los clientes tengan una mejor percepción de la calidad de su trabajo, logrando así concretar de mejor manera los contratos.

#### 1.1.3. Preguntas directrices

¿Qué son los saltos ecuestres y cuál es su función?

¿Cuál es el factor que diferencia a la carpintería Tayo de otros fabricantes de saltos ecuestres?

 ¿Qué conocimientos son necesarios para producir un catálogo comercial ilustrado usando técnicas digitales y tradicionales?

 ¿Qué proceso fotográfico y que elementos se requieren para la producción de un catálogo comercial ilustrado?

 ¿Qué estilo de ilustración digital es el más indicado para un catálogo comercial?

 ¿Cuáles son las herramientas y flujos de trabajo necesarios más aptos al momento de realizar un catálogo?

 ¿Cómo se puede evaluar la eficacia comunicacional de un catálogo comercial ilustrado?

#### 1.2. Objetivos

## 1.2.1. Objetivo general

Producir un catálogo comercial ilustrado de saltos ecuestres mediante el manejo de fotografía, ilustración, maquetado, composición, recursos y procesos digitales y tradicionales, para exponer de mejor manera la gran variedad de estilos y diseños de saltos ecuestres que ha realizado la carpintería Tayo.

## 1.2.2. Objetivos específicos

- Recopilar información sobre todos los temas que son necesarios para la elaboración del catálogo.
- Desarrollar la pre-producción del proyecto, basándose en las referencias de estilo, perspectiva de la fotografía, uso de líneas y formas, psicología del color, así como la diagramación.
- Producir el catálogo mediante el uso de composición, maquetación, técnicas de ilustración digital, planos de fotografía, cromática y tipografía que serán colocados de manera ordenada y armoniosa para su mejor percepción.
- Realizar los procesos de terminados gráficos, pruebas de impresión y empastado.
- Evaluar la efectividad del mensaje transmitido a través de un focus group.

## 1.3. Justificación e Importancia

La comunicación a través de un catálogo comercial se encuentra apoyada por recursos gráficos y fotografías que ayudan al vendedor presentar de la mejor manera posible la calidad del trabajo que realizan en la carpintería Tayo, lo cual agilitaría el proceso de adquirir nuevos contratos y clientes.

Por lo tanto, este instrumento comercial tendrá la suficiente originalidad, equilibrio visual y atracción para transmitir con claridad aquello que se pretende promocionar y vender.

## 1.4. Alcance

 El catálogo será de características gráficas, es decir contendrá fotografías, ilustraciones, formas y figuras para una mejor captación de su contenido, estará compuesto de aproximadamente 20 páginas, en un formato A4 orientado verticalmente. Este será desarrollado, empleando las técnicas de fotografía e ilustración digital. Cabe resaltar que el producto está dirigido a gerentes, socios y dirigentes de clubes ecuestres. y será desarrollado en un periodo de tres meses. Por otro lado, se planea promocionar su difusión enviando mensajes directamente a los clientes por medio de aplicaciones como WhatsApp, Facebook, Telegram o correo electrónico.

## 2.1. Antecedentes

#### 2.1.1. Catálogo de TAFEI

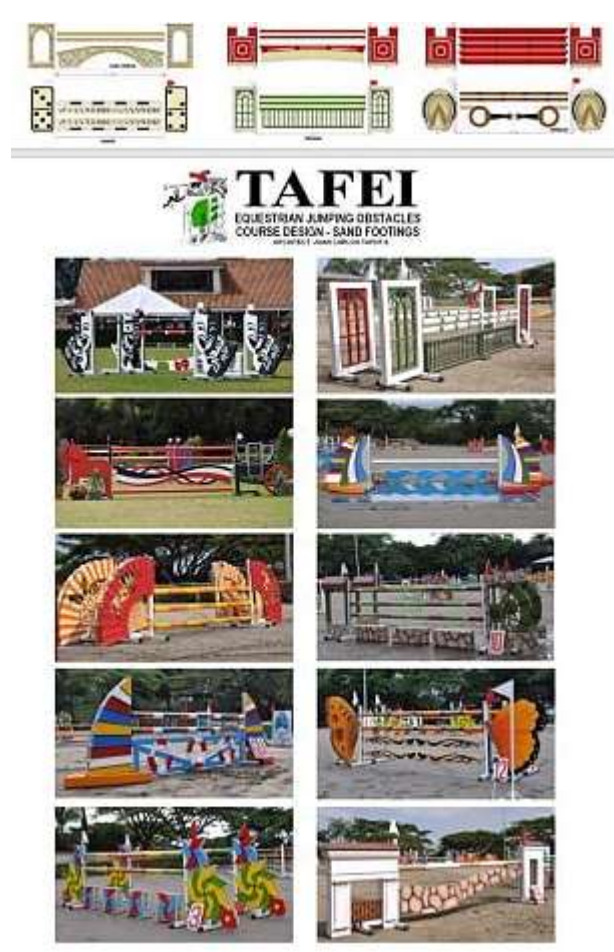

Figura 1. Catálogo de obstáculos para saltos ecuestres de TAFEI. Tomada de: Catálogo de TAFEI obstáculos para saltos ecuestres.

El catálogo de saltos ecuestres TAFEI se puede considerar un catálogo que no ha pasado a través de un diseño o maquetado con un enfoque a ser atrayente para el comprador, ya que no posee elementos, figuras y colores, solo presentan varias fotografías que fueron tomadas en el lugar en donde el obstáculo es ubicado para la competición, de esta manera se logra percibir el resultado final, estas están distribuidas en dos columnas, para aquellos casos en los que no se poseen fotografías, se han agregado algunas ilustraciones sencillas en las que se aprecian otros diseños.

## 2.1.2. Catálogo de Regis Lijiang

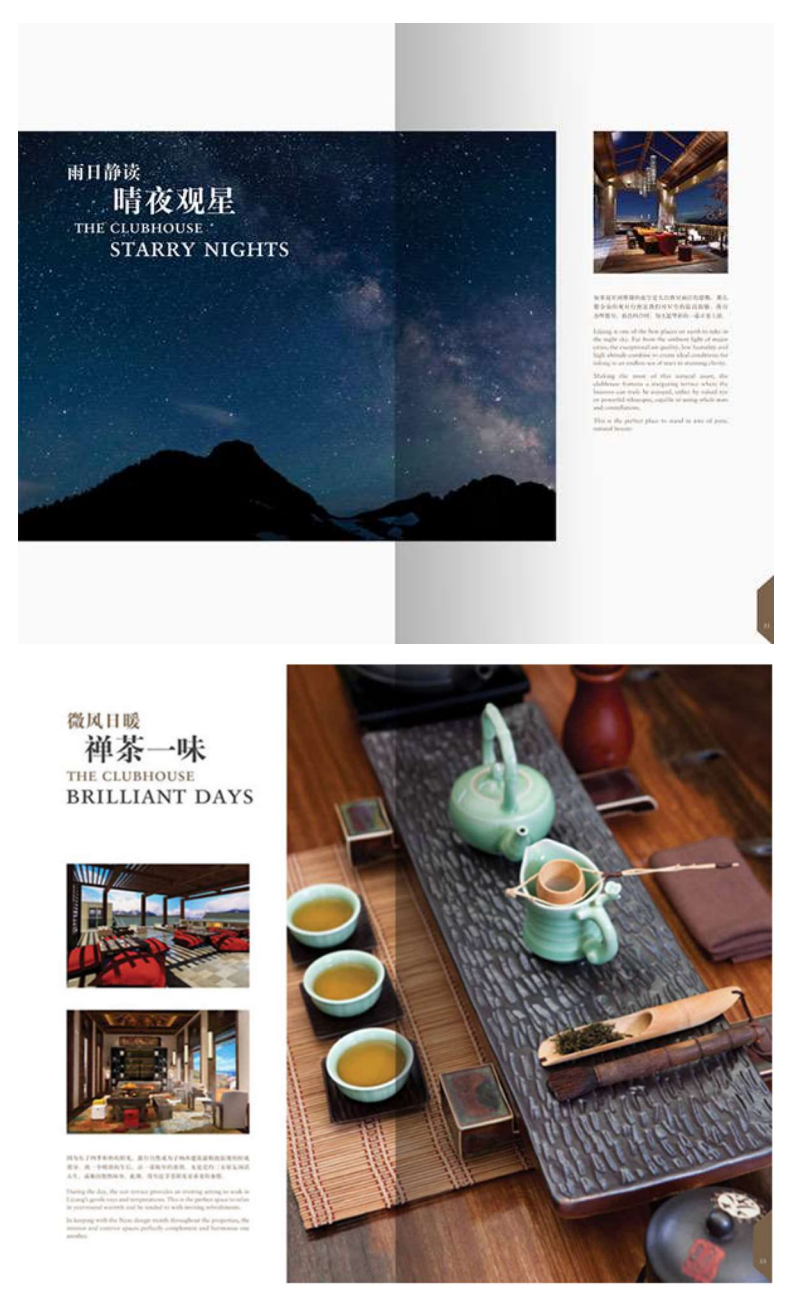

Figura 2. Catálogo de St. Regis Lijiang. Tomada de: Lijiang, 2016.

En el catálogo de St. Regis Lijiang puede ser considerado limpio y sencillo, ya que no contiene demasiados elementos gráficos sólo fotografías y texto, se logra apreciar el maquetado, así como la distribución de elementos dentro del catálogo, en el que utilizan dos páginas para hablar solamente de un elemento. La foto principal invade la segunda página ocupando espacio extra y siendo esta la que capta mayor atención. En el espacio sobrante se coloca texto, fotos que complementan a la foto principal e iconos según sea necesario, sin que este llegue a estar saturado de información y elementos; generando así contaminación visual.

## 2.1.3. Catálogo de LUSH

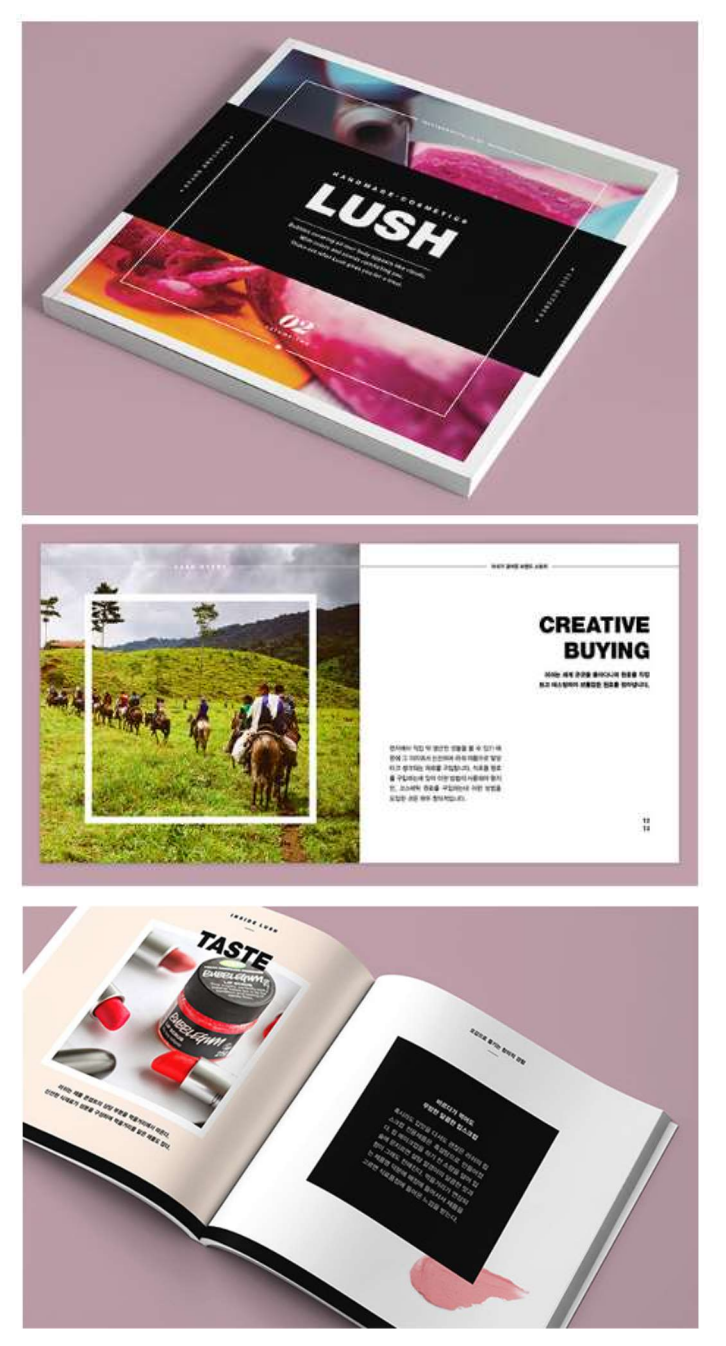

Figura 3. Catálogo de cosméticos de Lush. Tomada de: Lush, 2016.

Este catálogo se encuentra dividido de tal manera que ocupa dos páginas, una en donde la fotografía ocupa toda una página para generar impacto y la siguiente página en la cual se encuentran el resto de elementos que son complementos de la imagen, en este lugar están textos, iconos y fotos complementarias. Además de que se encuentra de una manera minimalista y

sencilla elementos que acompañan al diseño del mismo catálogo en el que las figuras y la tipografía se encuentran colocados de manera armónica.

#### 2.2. Fundamentación Teórica

#### 2.2.1. El deporte ecuestre.

Los juegos hípicos, o deportes ecuestres de ahora, tienen inicio desde tiempos muy tempranos en la historia del caballo domesticado. En la Ilíada existen referencia a los juegos de carreras, en donde los carros eran jalados por caballos en la época de la guerra de Troya en el siglo XIII a.C. Otro ejemplo es la introducción de carreras de carros que eran tirados por cuatro caballos, cuadrigas, en la 23 Olimpiada, en el año 684 a. C. En el Museo Británico se encuentran escenas de la cacería real de leones, en el cual los carros jalados por caballos en Asiria durante el siglo IX a. C. Fueron notables las representaciones de los monarcas participando en las cacerías reales, que se realizaban en el Cercano Oriente, Grecia y China (Budiansky, 1997).

Pero el uso del caballo con fines deportivos como principal actividad, vino en los tiempos modernos. Con las llegada de las innovaciones tecnológicas, poco a poco el caballo fue menos necesario para el transporte, carga y tiro, esta realidad ocurría principalmente en los países desarrollados. Ya que en por ese tiempo estaban cruzando por la introducción del automóvil, camión de carga y el tractor para trabajar la tierra. Pero, entre las personas que tenían una herencia cultural fuertemente ligada al caballo, no se acabó ahí su función, sino que, continuó dentro del mundo del deporte. Incluso ahora, varias de las disciplinas hípicas consideradas como deportes, son modificaciones y transformaciones de las tareas comunes del trabajo que el caballo empeñaba anteriormente.

En la actualidad existen varias disciplinas ecuestres muy sofisticadas, como el salto, adiestramiento y el concurso completo que abarca pruebas como: salto, adiestramiento y campo traviesa. Para estas pruebas necesitan caballos excepcionales, superdotados y puros. Por otro lado, existen deportes con mucha solvencia en el campo, como ejemplo la charreada en México, donde el caballo local puede realizar con excelencia este tipo de pruebas. El enfoque de este proyecto va directamente a la prueba de saltos, mejor conocida como salto hípico o salto ecuestre.

## 2.2.1.1. Salto hípico o ecuestre.

Dentro de la hípica o equitación, el salto es la competencia que más público atrae haciendo de esta la más popular. En esta prueba tanto hombres como mujeres forman parte de la competencia llena de emociones. (Cañadas, 2018)

Los saltos hípicos consisten en saltar una serie de obstáculos ubicados en un orden establecido, se debe terminar el recorrido con los menos puntos posibles por penalización y dentro del tiempo permitido. El ganador de esta prueba es aquel participante que menos puntos tenga acumulados. En el caso de empate se realizan unas ligeras modificaciones, como: Un nuevo recorrido siendo más corto y cambiando los obstáculos, en este caso gana el que menos puntos de penalización obtenga y logre completar el recorrido en menos tiempo.

#### 2.2.1.1.1. La pista de salto

 La pista en la cual se desarrolla la competencia de salto se llama arena, esta pista debe ser de 60 x 20 metros cuadrados la cual está cercada. El diseño del recorrido a través de los saltos se hace de acuerdo con las características de la pista y al número de obstáculos por saltar.

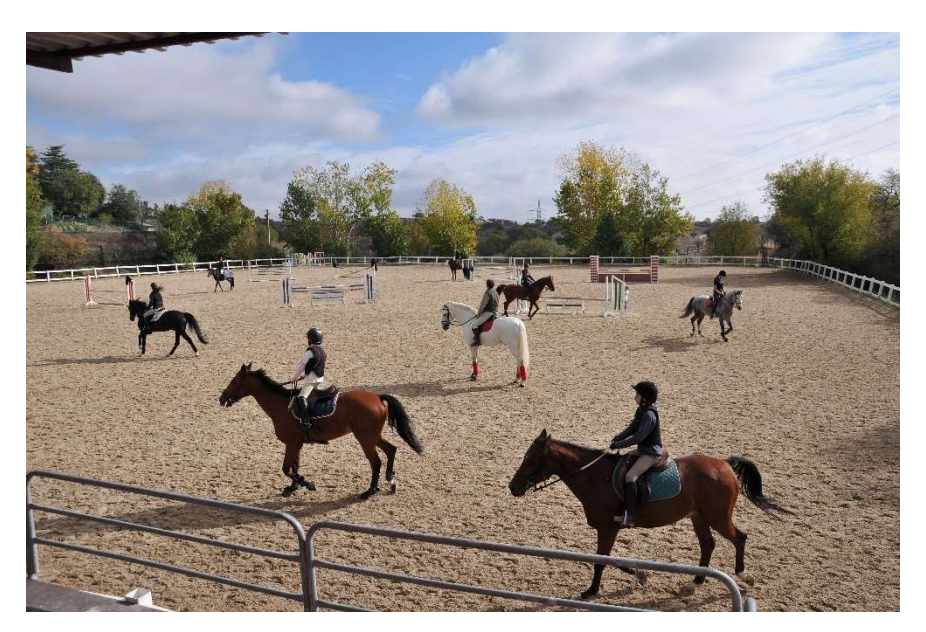

Figura 4. La arena. Tomada de: Alamedadelpardo, 2017.

 Dentro de esta pista el número de obstáculos varía entre 12 y 15, en el que deben estar incluidos dos dobles o un doble y un triple. El tiempo del recorrido va en relación a la distancia y del diseño de la pista. La velocidad del binomio, es decir del caballo y su jinete en caso de hombres y amazona en caso de ser mujeres es de 375 metros por minuto.

Se ubican en los postes de entrada y salida cronómetros electrónicos para medir el tiempo de salida y de llegada del binomio. Además, en los obstáculos que conforman la prueba están guiados a través de banderines de color blanco y rojo. Las blancas están ubicadas en el lado izquierdo indicando el obstáculo que deben saltar y las rojas están ubicadas en el lado derecho informando que ese salto no forma parte del recorrido. Antes de empezar la competencia los competidores deben entrar de pie a la pista y caminar el recorrido de la prueba para ser analizada y memorizada. Al tomar la rienda de su caballo deben ubicarse en el punto de entrada hasta el momento que suene la campana, luego de esto el jinete tiene 45 segundos para iniciar su recorrido.

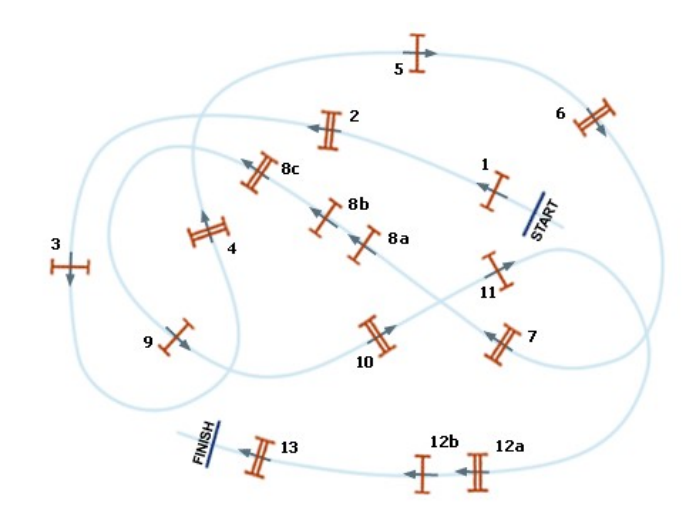

Figura 5. Ejemplo de pista. Tomada de: Shoestringstable, 2015.

## 2.2.1.1.2. Tipos de obstáculos

Existen varios tipos de obstáculos que deben sortear el binomio, entre estos tenemos:

- Barras
- Reja
- **Tablones**
- **Muro**

En las barras cuando tiene solo un alzado se le conoce como vertical. La combinación de vertical con un foso se llama foso. Un foso sin un vertical se llama ría. Y el objetivo de este es un salto de longitud. Un obstáculo con alzado más un espesor o anchura es un oxer.

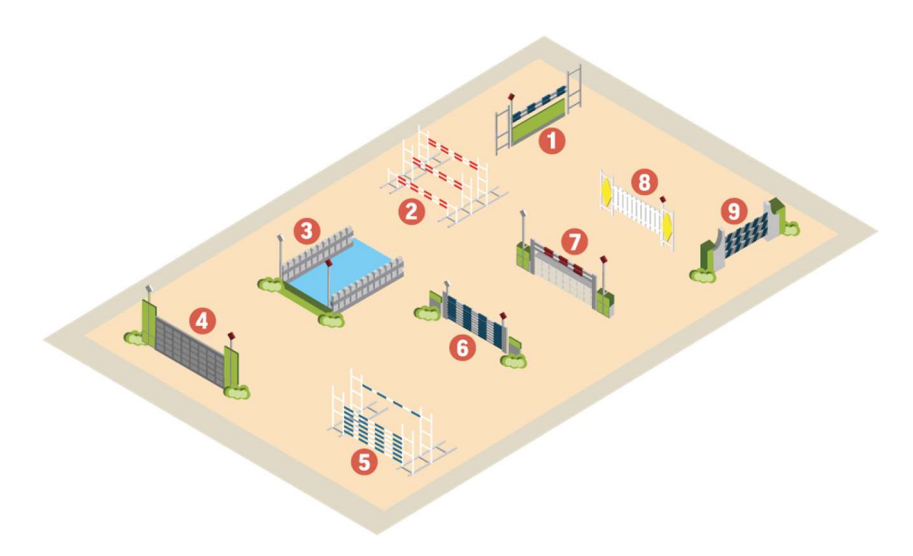

Figura 6. Pista de saltos ecuestre con sus diferentes obstáculos. Tomada de: Kisspng, 2017.

#### 2.2.1.2. Elaboración de los saltos

La carpintería Tayo son los únicos que elaboran estos tipos de saltos, constantemente están investigando nuevos materiales para fabricar obstáculos más resistentes y ligeros que puedan ser montados por una sola persona.

 Para poder realizar saltos ecuestres necesitan realizar estudios para conseguir un certificado que confirme su capacidad y aptitud para poder realizar este tipo de trabajos, ya que deben conocer de medidas, formas y materiales que constan un obstáculo.

 El material base para los saltos es la madera y entre la gran gama tipos que existen, los mejores materiales para elaborar los obstáculos son: pino, aliso, teme, cedrillo y parchi blanca. Estas se caracterizan por ser resistentes, livianas y fáciles de trabajar.

 La producción de una vertical es de una semana, por lo general al momento de contratar los servicios de la carpintería Tayo, lo mínimo que piden producir es 5 saltos y lo máximo 20. La parte más difícil al momento de fabricar un obstáculo es la varilla, ya que esta es un tronco de un árbol cortada a un diámetro de 10 cm, la que posteriormente entra a un proceso en el que se le cura los huecos que tiene al momento de cortar sus ramas. Para esto se rellena de una masilla especial, para luego ser pulida al momento de lijar, luego se procede a colocar la pintura según lo deseado y al finalizar con una capa de barniz para que la pintura no se desgaste o salga.

## 2.2.2. Catálogo

Es un tipo de publicación digital o física en la que ofrecen información sobre una serie de productos o servicios de una empresa o negocio. Es el mejor medio de comunicación para ofrecer publicidad de una manera directa a sus consumidores, aunque el costo de producción es un poco elevado de costo.

 El propósito de un catálogo publicitario es hacer una exhibición clara y elegante de los productos que se promocionan, permitiendo enseñar todos los contenidos deseados de parte de la empresa, sin limitar calidad, espacio o mensaje en la publicidad de sus productos.

El catálogo publicitario contiene:

- Fotografía de los productos y en algunos casos adjuntan fotos de diferentes ángulos de un mismo producto.
- Añadir una breve explicación de sus características técnicas: composición, proceso de fabricación, cumplimiento de la normativa aplicable, etc..
- Planos, bocetos, esquemas o diagramas de su estructura, forma de montaje, funcionamiento del objeto o de un complemento de este.
- Gráficos sobre la información técnica más destacada.
- Gama ofertada: formas, medidas, colores, etc.. En el caso del sector textil: tallas, colores, tejidos, estampados, etc., todo dependiendo de su contenido
- Fotografía de los accesorios o complementos del producto
- Portada y contraportada.

Sin tener en cuenta el número de páginas que pueda contener, este puede ser presentado en varias formas y tamaños diferentes sin dejar de cumplir las normas generales de una composición, estilo y diseño.

#### 2.2.2.1. Fotografía

Es la ciencia y el arte de capturar un fragmento del tiempo en una imagen que tengan una larga duración, estas son capturadas a través de los rayos de luz e impregnarla en un medio material o digital. Basándose en el principio de la Cámara oscura, en el que se proyecta una imagen sobre una superficie que capta los rayos de luz, la cual ingresa por un pequeño agujero, de tal forma que el tamaño de la imagen queda reducido y aumentada su nitidez. Para guardar esta imagen, las cámaras fotográficas utilizaban antiguamente una película sensible a la exposición de luz, en la actualidad, en la fotografía digital, se emplean, generalmente, sensores CCD y CMOS y Memorias digitales. (Ecured, 2015)

 Desde los orígenes hasta la actualidad, ha sido reconocida entre los distintos medios de comunicación, como la imagen de la realidad por excelencia, siendo también usada por la publicidad.

 Al día de hoy las personas son sujetos consumidores de imágenes, que pasan constantemente por su mirada, por ende, una imagen pasa a ser el documento de testimonio inevitable de lo real.

#### 2.2.2.1.1. Tipos de planos

Los tipos de planos describen una serie de estándares a la hora de encuadrar a cualquier elemento protagonista. Normalmente están dirigidos a retratos ya que en ese estilo se percibe de manera muy evidente las diferencias que existe entre unos y otros. Pero los tipos de plano no son algo exclusivo para retratos, sino que se pueden aplicar a cualquier estilo fotográfico, y cuando el elemento protagonista que se utilizará, ya sea una persona, un animal, un objeto o cualquier otro elemento sobre el que será foco de la atención de la toma. (Dzoom, 2019)

## 2.2.2.1.1.1. Plano entero

En este tipo de planos aparece todo el cuerpo de la persona u objeto que se convertirá en el punto de interés. (Dzoom, 2019)

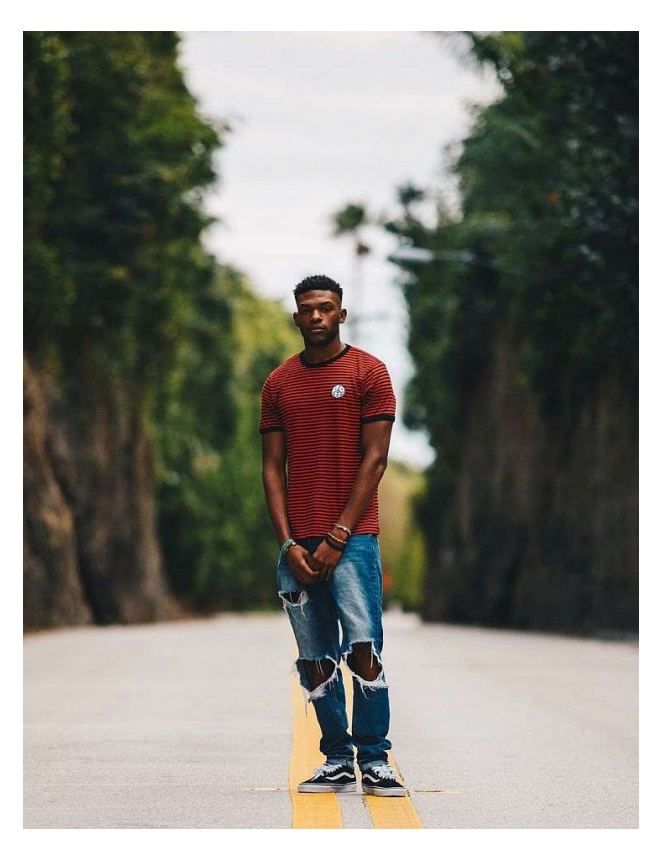

Figura 7. Plano Entero. Tomado de: Dzzom,2019

## 2.2.2.1.1.2. Plano americano o tres cuartos

Este tipo de planos se corta al protagonista de la toma aproximadamente a la altura de la rodilla o el muslo, si se encuentra recostado o sentado, la tolerancia desciende hasta llegar un poco más debajo de las rodillas. (Dzoom, 2019)

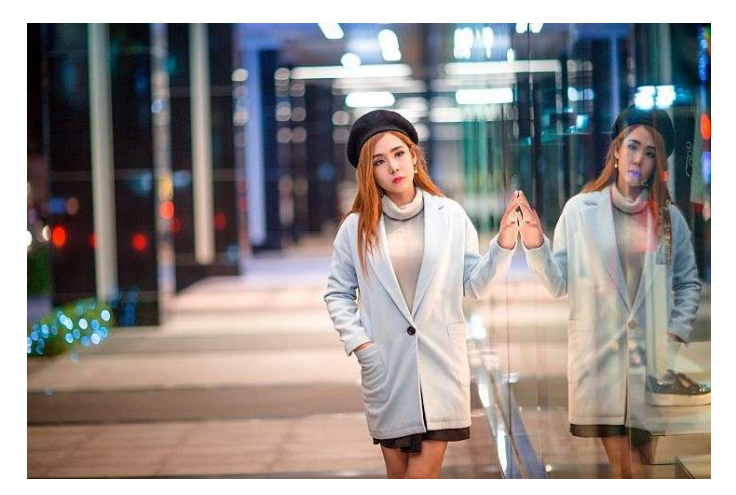

Figura 8. Plano americano. Tomado de: Dzzom,2019

## 2.2.2.1.1.3. Plano medio

Este tipo de encuadre se utiliza para resaltar la belleza del cuerpo humano, este tipo de cortes es el más utilizado en fotografías de moda. Además, es usado para retratos formales. (Dzoom, 2019)

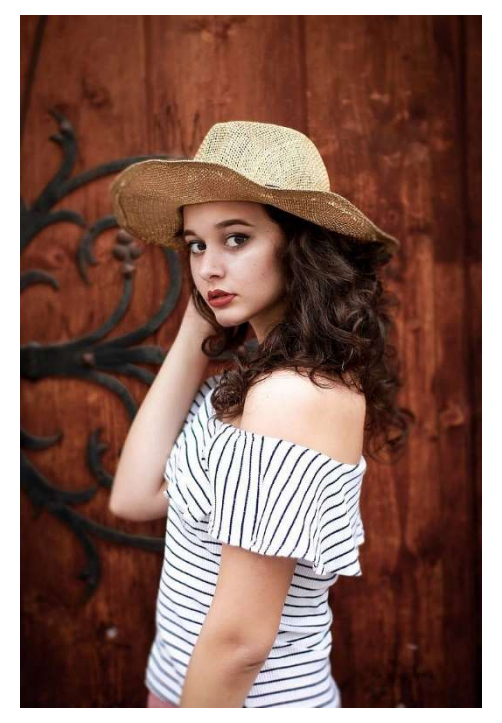

Figura 9. Plano medio. Tomado de: Dzzom,2019

## 2.2.2.1.1.4. Plano medio corto

Es una variante del plano medio, y conocido como plano de busto o primer plano mayor. Lo que caracteriza a este plano es que permite aislar en la fotografía a una sola figura dentro del recuadro concentrando la mayor atención en ella. (Dzoom, 2019)

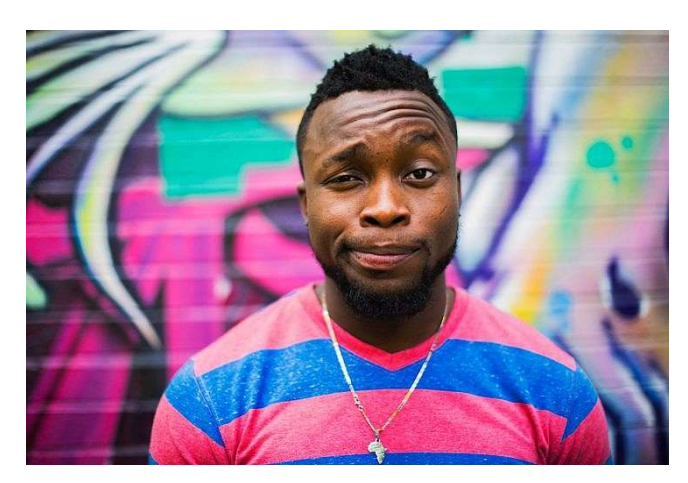

Figura 10. Plano medio corto. Tomado de: Dzzom,2019

## 2.2.2.1.1.5. Primer plano

También conocido como primer plano menor o retrato, recoge únicamente dentro del cuadro los hombros y el rostro. Es similar al plano detalle y primerísimo primer plano. Este tipo de encuadres es utilizado para generar confidencia e intimidad con el personaje. (Dzoom, 2019)

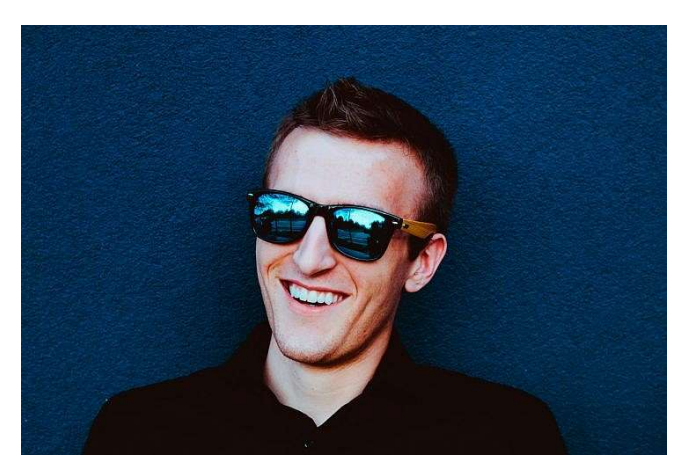

Figura 11. Primer plano. Tomado de: Dzzom,2019

## 2.2.2.1.1.6. Primerísimo primer plano

Este tipo de planos acerca aún más al rostro del personaje que queremos dotar de un gran significado. Este encuadre se capta el rostro desde la altura de la frente hasta por debajo de la barbilla. (Dzoom, 2019)

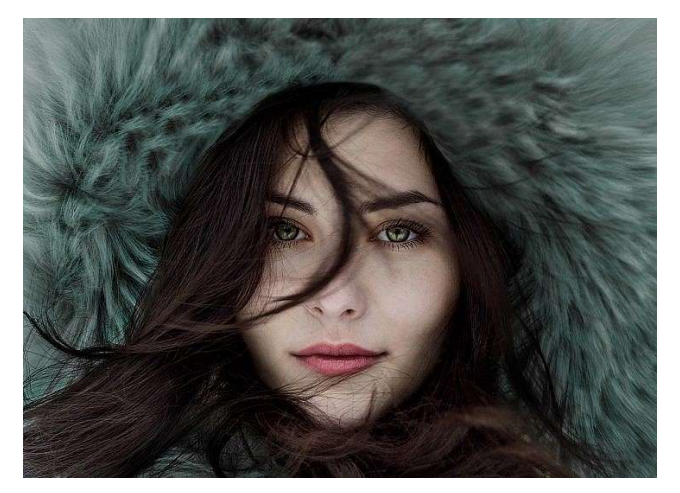

Figura 12. Primerísimo primer plano. Tomado de: Dzzom,2019

## 2.2.2.1.1.7. Plano detalle

Este tipo de encuadres es el más cercano de todos, en este se recoge una pequeña parte del cuerpo, que no necesariamente sea el rostro. En este tipo de planos está la máxima capacidad expresiva, ya que los gestos son intensificados por la distancia mínima que hay entre la cámara y el protagonista. (Dzoom, 2019)

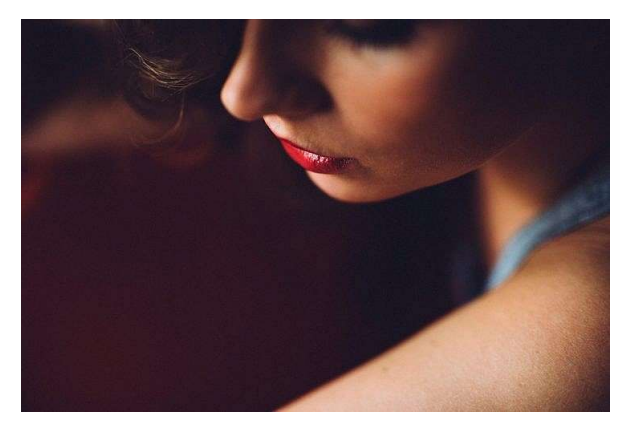

Figura 13. Plano detalle. Tomado de: Dzzom,2019

#### 2.2.2.2. Técnicas de ilustración

#### 2.2.2.2.1. Digital

Actualmente, las nuevas tecnologías se encuentran en la gran mayoría de los procesos humanos. El mundo de la ilustración no es ajeno a ello. Cuando aparecieron los primeros ordenadores, nuevos soportes y herramientas fueron creadas a disposición de los profesionales de las Artes Visuales que mediante el uso de herramientas digitales crean sus obras sobre la pantalla del ordenador y las guardan en un dispositivo almacenamiento digital. (Arteneo, 2016)

Otra ventaja que se debe tomar en cuenta es, que el artista puede continuamente probar y rehacer su trabajo, sin que esto estropee la obra, como sucedería con otras técnicas tradicionales. Al mismo tiempo, los programas de retoque y pintura digital ofrecen una alta precisión, múltiples opciones o herramientas de automatización, con cualidades, efectos y tonalidades múltiples.

Para iniciar el proceso de ilustración digital se debe partir del dibujo tradicional para realizar los bocetos, lo cual es la base de toda ilustración.

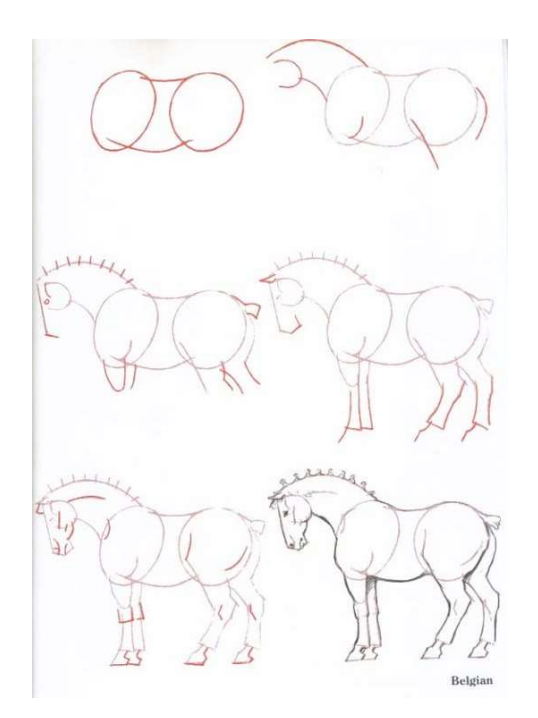

Figura 14. Bocetos de como dibujar un caballo tomada de: Verob, 2015.

 La Ilustración digital es la técnica más versátil pues llega a dar un resultado muy parecido a la ilustración tradicional. Para llegar a esto, se utilizan softwares digitales como Illustrator, Adobe Photoshop o cualquier programa especializado en el dibujo digital.

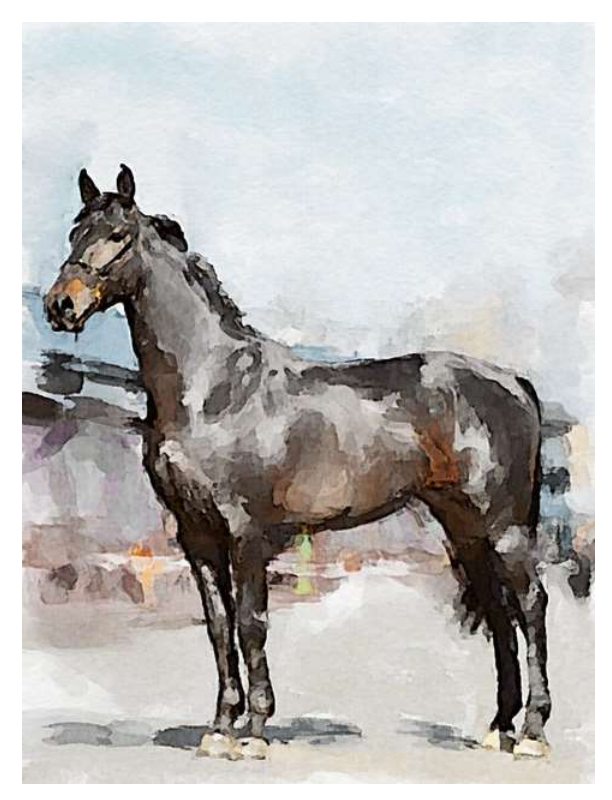

Figura 15. Ilustración digital simulando acuarelas tomada de: Shchukin, 2009

Los softwares que se utilizan para realizar este tipo de ilustraciones poseen una herramienta que simula pinceles, trazos, formas y efectos que solo se pueden lograr pintando a mano alzada. La gran cantidad de opciones de configuración se pueden crear o editar los presets existentes. Además, con el correcto manejo el trabajo gráfico adquiere nuevas texturas logrando obtener efectos de alto impacto. (Diseño, 2018)

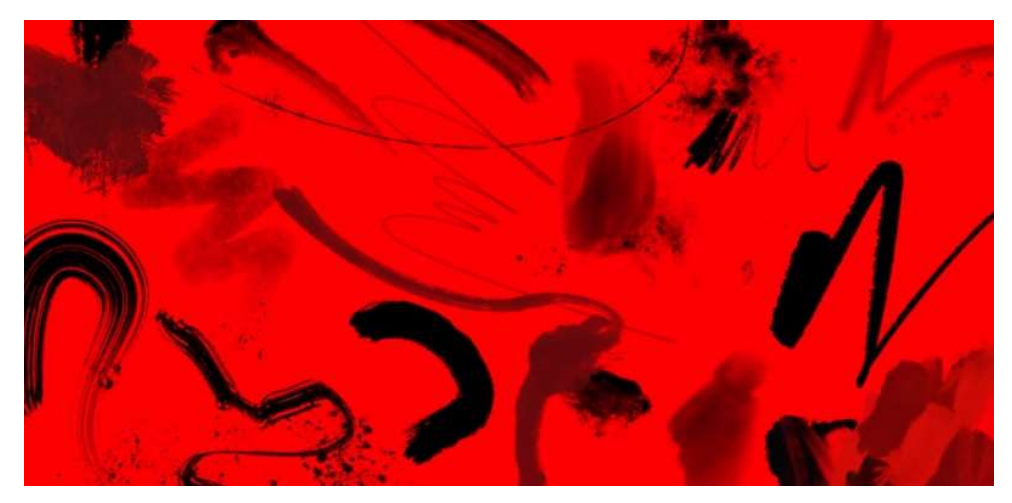

Figura 16. Tipos de pinceles. Tomado de: Adobe, 2017

### 2.2.2.3. Apropiación

A finales del siglo XX surge como un movimiento artístico, demostrando que, durante el proceso de aprendizaje, los estudiantes de arte aprenden al imitar cuadros y obras de arte de diferentes artistas. No solo se ha visto en el arte como en el movimiento dadaísta, pop art, entre otros si no también está presente en las ciencias. (Altamirano, 2012)

La apropiación no solo es para representar la realidad mediante una imagen, sino también es utilizada para re contextualizar trabajos anteriores utilizando una parte o la obra completa agregar nuevos detalles y alterar elementos para que obtenga un nuevo contexto.

## 2.2.2.4. Cromática

No es ningún secreto el hecho de que el color pueda manipular estados de ánimo y emociones de la gente; se utiliza para inspirar y transmitir sentimientos a los lectores y de esta manera alcanzar a sumergirlos en la historia con mayor eficacia.

Este proceso va de la mano con el diseño, puesto que, si no existe un buen uso de cromática tomando en cuenta la psicología de color, no podrá expresar correctamente el sentimiento deseado.

Los colores provocan varios efectos emocionales sobre las personas. En esencia, es mucho más que un fenómeno óptico; tienen un significado propio, crean una sensación determinada en el cerebro, y por ello, la psicología del color es actualmente, una herramienta básica y esencial para comunicar el sentimiento que se encuentra presente en cada ilustración que forma parte del lenguaje cotidiano. En otras palabras, es común que en cada color se conozca o descubra las sensaciones que se activan desde la alegría a la tristeza, la amistad o la envidia, serenidad o guerra, frío o cálido. (Sabater, 2017)

Estos colores interactúan con la memoria, despiertan los sentimientos y orientan la razón. Su influencia logra cambiar por completo la percepción de ciertos espacios o elementos cotidianos y contienen varios significados, todos dependen de su aplicación o la figura a la que acompañan.

Rojo: Dinamismo, calidez, pasión, energía y peligro. Azul: Profesionalidad, seriedad, integridad, calma y paz. Amarillo: Calidez, positividad, amabilidad, luminosidad y alegría. Verde: Orgánico, frescura, serenidad, crecimiento y naturaleza. Rosa: Femenino, delicadeza, inocencia, dulzura y romántico. Púrpura: Lujo, realeza, sabiduría, misterio y espiritualidad. Naranja: Innovación, modernidad, diversión, juventud y vitalidad Marrón: Masculino, rural, natural, tierra y simplicidad Negro: Poder, sofisticación, atemporalidad, valor y prestigio. Blanco: Pureza, limpio, sencillez, ingenuidad y suavidad

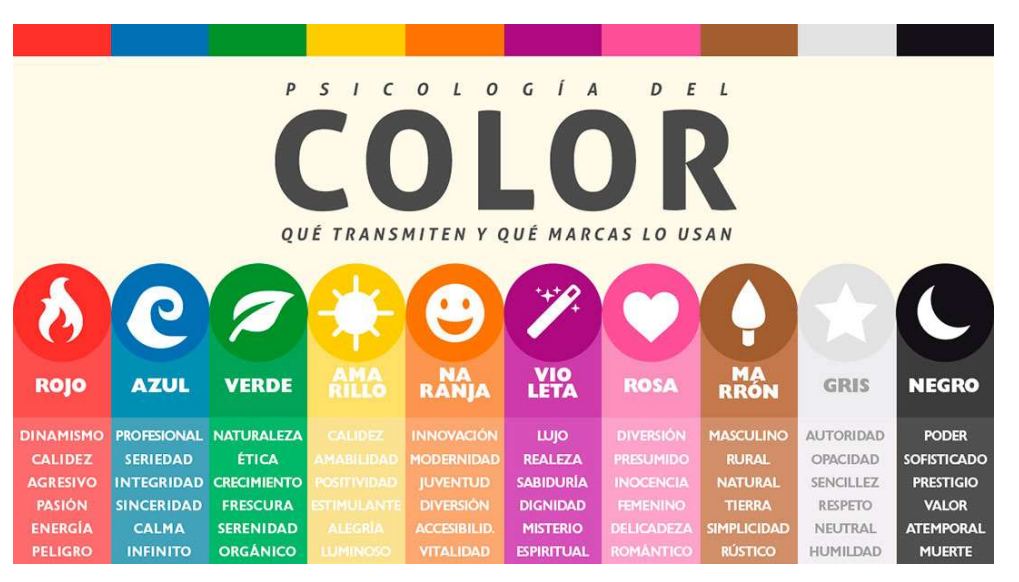

Figura 17. Psicología del color. Tomada de: Atractica, 2018

 Como se puede apreciar existe una estrecha relación entre los colores y sentimientos, visto que no solo se trata de una cuestión de preferencias, sino que va proyectado más allá hacia una experiencia universal en donde se encuentran arraigados tanto al lenguaje como a las creencias. (Glover, 2018)

#### 2.2.2.5. Tipografía

Se conoce como tipografía a la destreza, el oficio y la industria de la elección y el uso de tipos de letras que previamente están diseñadas con unidad de estilo para desarrollar una labor de impresión. Se trata de una actividad que se encarga de todo lo referente a los símbolos, los números o las letras de un contenido que se imprime en soporte físico o digital.

 Cuando se habla de tipografía se hace referencia a un carácter, a una letra determinada, que posee una anatomía específica. Para definir con claridad y precisión una letra se distinguen en ella diferentes partes:

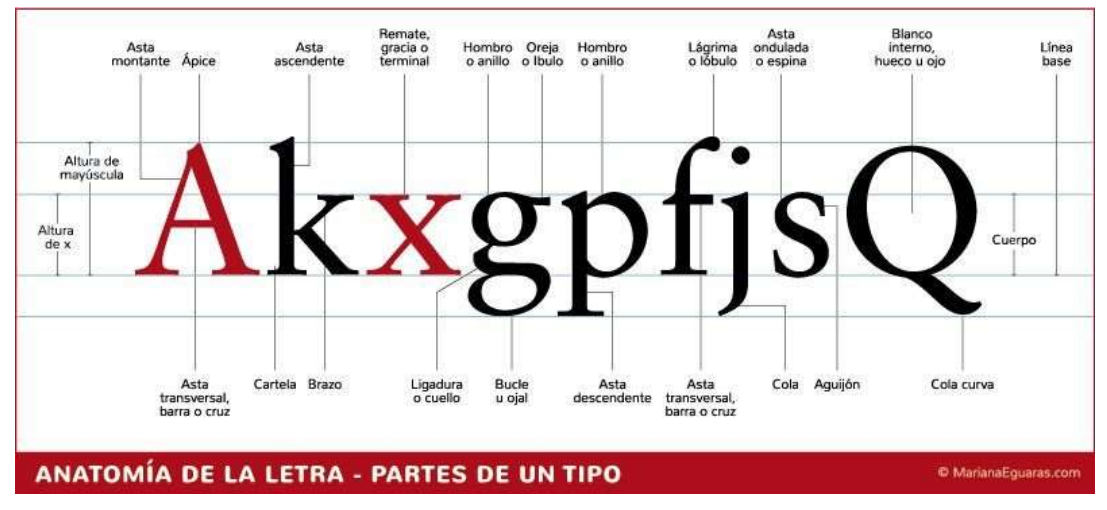

Figura 18. Anatomía de la letra. Tomada de: Eguaras, 2014

 Existe una amplia clasificación tipográfica: egipcias, romanas, góticas, modernas, de transición, etc. Esta se relaciona con la anatomía de la letra que, a su vez, se enmarcan en grandes grupos de tipografías: (Eguaras, 2014)

- Serif o con serifa: son aquellas que tienen serifa, remates, terminal o gracia y que son unas pequeñas líneas que se encuentran en las terminaciones de las letras.
- Sans serif, sin serifas, lineales, paloseco o palo seco: estas carecen de remates en sus terminaciones.

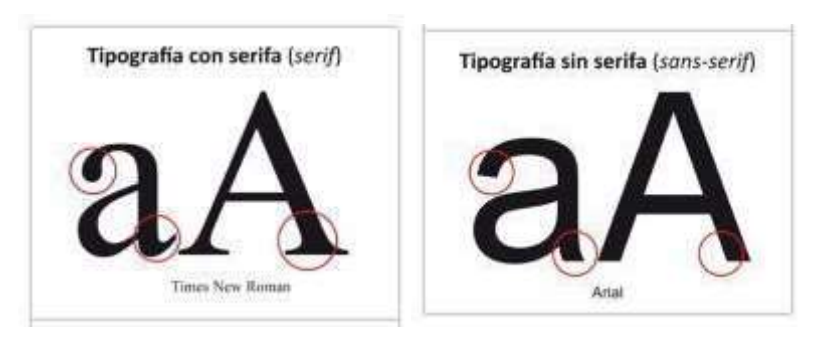

Figura 19. Diferencias entre Serif y Sans serif. Tomada de: Eguaras, 2014

- Script: tipografías con apariencia o inspirada en la escritura a mano.
- Graphic, decorativas o fantasía: no entran en los grupos anteriores y que fueron creadas con un fin específico.
- Monospace: aquellas cuyos caracteres ocupan todo el mismo espacio.

#### 2.2.2.6. Principios de diseño editorial

Es una rama del diseño gráfico que se dedica a la diagramación y producción de diferentes piezas, como libros, revistas, periódicos, fanzines, catálogos, etc. Aquí se enfoca de manera especializada en la estética y diseño tanto del interior como del exterior de los textos.

 El proceso para el diseño editorial pasa fundamentalmente por cuatro etapas generales: creación, edición, producción y diseño. Se tiene en cuenta la concepción del estilo de un medio impreso en el cual se tiene como objetivo elaborar un proyecto de imagen y diseño de acuerdo a las características del medio. En la creación se evalúa antes de empezar todos los detalles, desde el tipo de producto que se va a publicar sea: libro, revista, cuento, etc. a los elementos que este contendrá. (Santa, 2014)

## 2.2.2.7. Técnicas de Maquetación

Una técnica de maquetación profesional para libros consiste en: componer, diagramar, los elementos textuales y gráficos que forma el contenido de la publicación. No se limita a colocar el texto y objetos, requiere de una pericia específica que mezcla conceptos del diseño gráfico, editorial, la edición, además del sentido común. (Enaguaras, 2015).
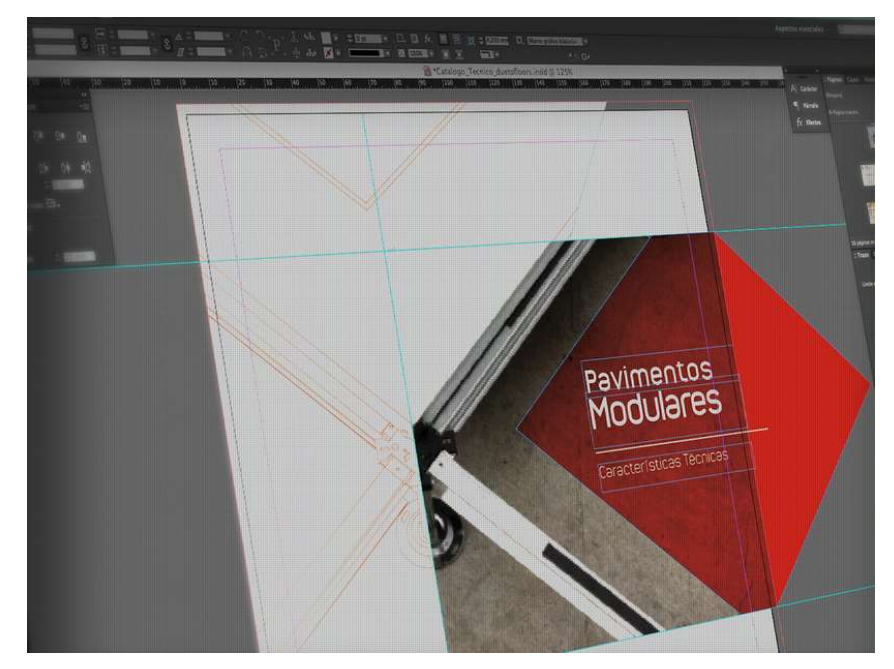

Figura 20. Diseño y maquetación catálogo. Tomada de: Santiago, 2017

Unos principios básicos del diseño editorial que deben considerarse son:

1. Pensar a doble página, de esta manera se evita problemas de espacio para la encuadernación y otorga unidad visual.

2. Retículas y márgenes, este trabajo consiste en definir el tamaño de los márgenes y el espacio resultante para la caja de texto.

3. Cuadrícula, es fundamental utilizarlo para que las páginas encajen visualmente y de manera armoniosa. Y, sobre todo, para que no queden las líneas de una página desniveladas con respecto a otra.

4. Última línea base, no es propio de un acabado profesional que algunas páginas terminen una o dos líneas por encima de la base, pues todas tienen la misma cantidad de líneas y todos deben utilizarse a menos que se trate del final de un capítulo.

5. Viudas y huérfanas, son dos fenómenos tipográficos inaceptables en una maquetación profesional. Para evitar esto, se puede utilizar el texto en justificado o la gestión del tracking de los párrafos.

#### 2.2.2.8. Tipo de papel: color y textura

El tipo de papel, en el cual se imprimen los libros en donde algunos tienen una tonalidad amarilla, crema o son blancos relucientes lo cual no depende del capricho del autor o de la imprenta que solo trabaja con un tipo de papel sino del costo que el autor está dispuesto a asumir para escoger un tipo de papel u otro.

Actualmente, se clasifica el papel en:

- Offset. Color blanco, textura lisa. Más barato, pero no recomendado para lecturas intensas y largas. Mejor reservarlo para libros de texto, de divulgación o de ilustraciones. Para leer durante horas, el blanco resulta demasiado incómodo, especialmente, cuando hay mucha luz. Además, es inevitable relacionarlo con los folios, por lo que produce un aspecto de menor calidad, de haberlo hecho con la impresora de casa.
- Ahuesado. Papel de color amarillento y tacto rugoso que se emplea en la producción de novelas. Permite descansar la vista y, aunque es más caro, da un toque sofisticado. No se recomienda para libros con imágenes.
- Estucado o satinado. Para impresiones de calidad como ilustraciones, cómics, álbum infantil o cualquier libro que requiera imágenes a color. (Tregolam, 2017)

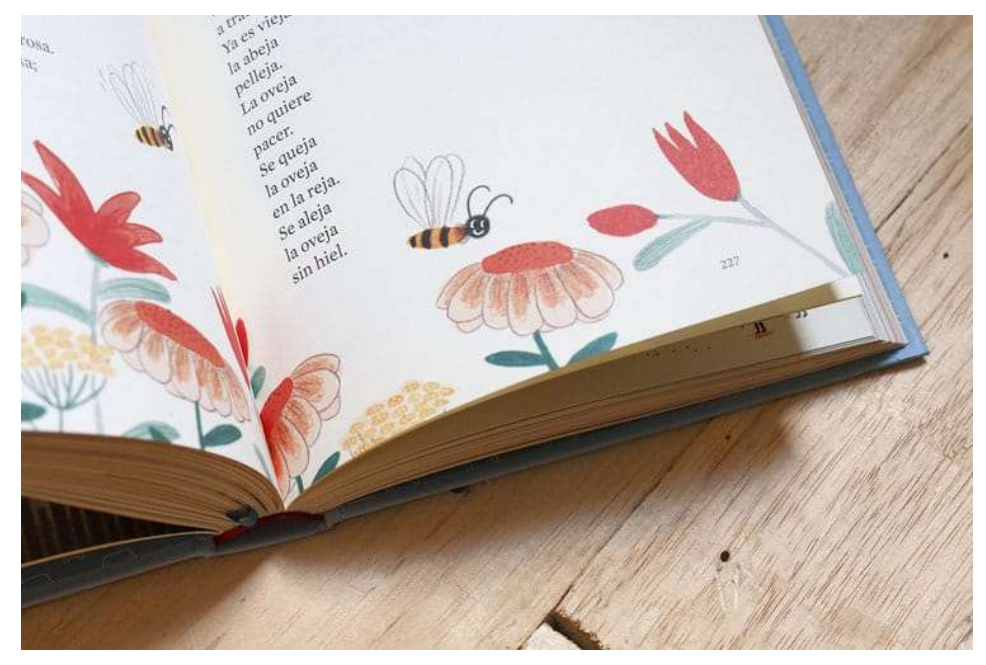

Figura 21. Libro impreso en hoja satinada. Tomada de: La imprenta, 2013

#### 2.2.2.9. Gramaje del papel

 La cantidad de gramaje que tenga el papel dependerá el coste final de la impresión siendo esta mayor o menor: más gramaje, más caro y por ende menos gramaje, con menos valor. Aunque, este precio está sujeto a cambios porque también depende del tamaño del libro, debido a que no es lo mismo producir un cuento que una enciclopedia.

A pesar de que existen diversos gramajes, los dos más importantes son 80 gramos y 90 gramos. Puede parecer que esos 10 gramos de diferencia sean imperceptibles, no obstante, a la hora de imprimir, lo recomendable es en 90grs, pues aportarán mayor opacidad y consistencia que los 80 gramos. (Tregolam, 2017)

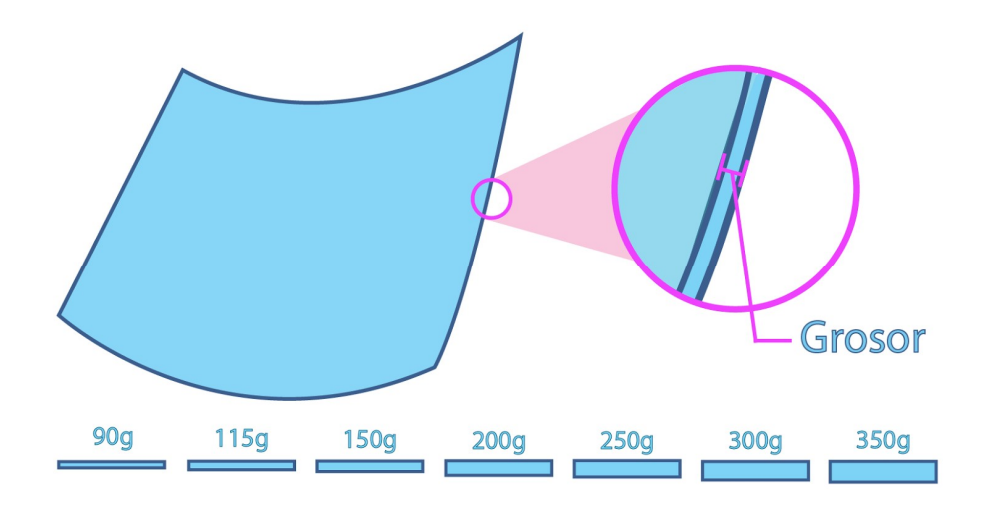

Figura 22. Diferentes tipos de gramaje. Tomada de: La imprenta, 2013

#### 2.2.2.10. Portada

 Aparte de tener un buen diseño de portada, es necesario manejarla de manera independiente en cuanto a impresión se refiere. Para seguir con la tradición, el coste final del libro y, por tanto, el futuro precio de venta se verán afectados por el tipo de portada que se escoja. Al momento de imprimir una portada, se debe tener en cuenta los siguientes aspectos:

#### 2.2.2.10.1. Material

Existen varios materiales que se aplican para portadas y otorgan un estilo o efecto estos son: brillante, mate, plastificada o no plastificada. Básicamente, la elección de un acabado u otro, es decir, del efecto dependerá de la portada y no tanto del gusto del autor. No es lo mismo que esté compuesta por una fotografía, una ilustración, letras sobre un fondo de color, etc. (Tregolam, 2017)

● Plastificado brillante: Es el acabado más habitual, como su nombre indica, cubre la portada con una lámina transparente que le otorga un brillo. Es recomendado para portadas cuyo elemento fundamental es una foto llamativa y seductora.

- Plastificado mate: Como el anterior, pero con un plastificado que no posee brillos. De esta manera, se mantiene protegido el libro a la vez que se consigue un efecto más sutil.
- Sin plastificado: No lleva ninguna capa de plástico que proteja la portada, por ende, el coste de impresión es menor, sin embargo, una portada sin plastificar se daña con facilidad, es sensible a las manchas, las roturas y la erosión.
- Barnizado: En toda la portada o solo algunos elementos de esta, pasan por un proceso de barnizado en aerosol. El cual ayuda a agregar un efecto y conseguir el impacto del laminado brillante pero el costo es muy alto.

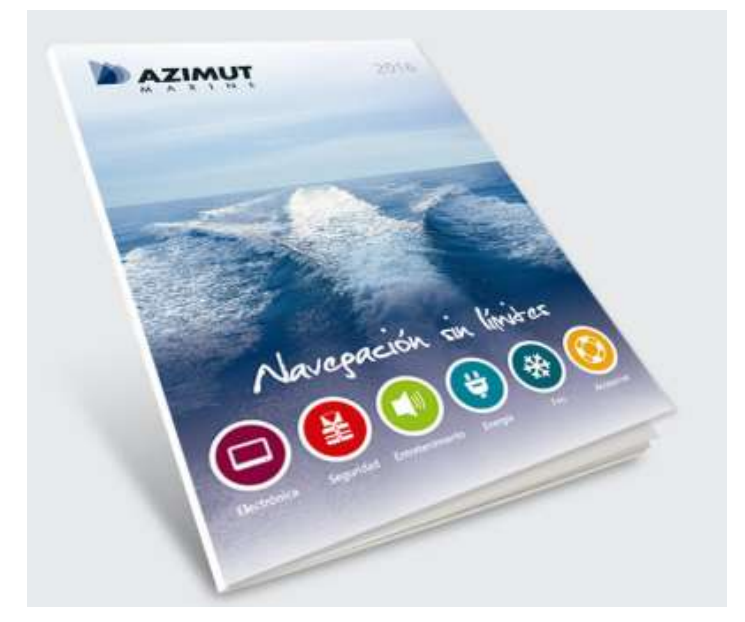

Figura 23. Portada de un catálogo. Tomada de: Durano, 2017

#### 2.2.2.10.2. Gramaje para la portada

 Al igual que las páginas interiores, la portada posee un gramaje específico que la diferencia del resto del libro. Y cuanto mayor es el gramaje, mayor es el costo. Existen diferentes tipos de gramaje, entre los más comunes se encuentran. (Tregolam, 2017)

● Cartulina gráfica de 300 gramos: La más recomendada, su precio es económico, el acabado es majestuoso y, en lo que al proceso de impresión se refiere, es ideal para los satinados y plastificados.

- Cartulina gráfica de 220-240 gramos: Otra de las versiones más utilizadas en el mercado. No hay tanta diferencia con una de 300 gramos. es más económica, aunque el libro pierde algo de solidez.
- Tapa dura: Este tipo de gramaje tiene unos costes superiores. Se derivan del proceso de producción, puesto que, una vez se ha impreso el papel se debe forrar el cartón manualmente.

#### 2.2.2.11. Encuadernado

 Aquello que une el cuerpo y el caparazón de un libro. Existen gran variedad tipos, pero las dos encuadernaciones que más son usadas en el sector editorial son la cosida y la rústica encolada o fresada (PUR).

El método de cosido consiste perforar las hojas para unir con hilo y aguja la parte central del libro al lomo. Requiere más dedicación y, por lo tanto, es más caro; no es recomendado en libros de menos de 700 páginas. En la encuadernación rústica, se toma el cuerpo del libro para fresar el lomo y después pegarlo con una cola resistente a la cubierta. Es más barata que la anterior, pero también más débil y se puede resquebrajar con relativa facilidad. (Tregolam, 2017)

# Rústica fresada Rústica cosida

#### Figura 24. Tipos de encuadernado rústico. Tomada de: Glosariografico, s.f.

Encuadernación en rústica

#### 2.2.3. Ventas y neuromarketing.

 La mercadotecnia o marketing es un proceso social de intercambio que cada uno de los participantes realiza para satisfacer deseos o necesidades. Y el neuromarketing es la unión del Marketing y la Neurociencia. El objetivo de la rama del marketing es explicar los procesos de la toma de decisiones y cómo el cerebro reacciona ante los estímulos que son presentados y accede a la compra del producto o servicio. (Redacción, 2017)

 La Neurociencia investiga el proceso de toma de decisiones y las áreas del cerebro que reaccionan cuando una persona escoge, inconscientemente una opción en vez de la otra. La decisión de realizar una compra en internet tiene un tiempo de 5 segundos y el Neuromarketing estudia esas variables como son las emociones. Son los niveles de atención e indicadores culturales, sociales y económicos que se deben tomar en cuenta para conducir al consumidor a la compra del producto deseado. (PuroMarketing, 2017)

 Conocer cómo piensan, sienten y comportan los consumidores ante la presentación de determinadas acciones es clave para las organizaciones, empresarios y vendedores, pues está demostrado que la emoción, junto con la sencillez y la intuición, son los factores que más influyen en el momento de comprar. (PuroMarketing, 2017)

#### 2.3 Evaluación Comunicacional.

#### 2.3.1 Focus Group

Focus group es un método o forma de recolectar información necesaria para una investigación, que consiste en reunir a un pequeño grupo de entre 6 a 8 personas con el fin de contestar preguntas, generar una discusión y dar sus opiniones al respecto de un producto presentado.

Las innovaciones de esta herramienta están estructuradas en base a su modalidad, permite obtener una amplia variedad de información sobre ideas, opiniones, motivaciones, emociones y actitudes de las personas que participen en él; no obstante, posee una desventaja, ya que esta herramienta se realiza en una muestra pequeña, por lo que los resultados no se pueden generalizar. Estos métodos se suelen realizar en una sala con un espacio amplio y cómodo alrededor de un ambiente tranquilo para que los participantes se sientan en confianza a la hora de participar y den respuestas auténticas; además, los resultados permiten evaluar la calidad del producto y si se cumplen los objetivos comunicacionales. (EmprendePyme, 2016)

#### 2.4. Definición de Términos técnicos.

Amazona: Persona del sexo femenino que controla el caballo.

Arena: Lugar dónde se realiza la competición de saltos ecuestres.

Concept art: Arte conceptual en el que, a través de trazos rápidos se logra visualizar la idea que tiene el ilustrador sin necesidad de pasar por procesos más rigurosos para llegar a un arte final que tal vez no sea aceptado.

Jinete: Persona del sexo masculino que controla el caballo.

Maquetar: Ubicar los elementos gráficos y textuales en la hoja haciendo que tengan armonía y orden.

Moodboard: Conjunto de imágenes que servirán de referencia para realizar las ilustraciones.

Presets: Configuración sobre ciertas herramientas que ya viene predeteminada. Salto: Obstáculo el cual deben saltar los caballos.

#### 2.5. Fundamentación Legal

#### El presente proyecto se ampara en los siguientes artículos:

"Art. 22.- Las personas tienen derecho a desarrollar su capacidad creativa, al ejercicio digno y sostenido de las actividades culturales y artísticas, y a beneficiarse de la protección de los derechos morales y patrimoniales que les correspondan por las producciones científicas, literarias o artísticas de su autoría." (CDB, 2017, p.27)

 "Objetivo 14: Desarrollar, fortalecer y potenciar el sistema de educación intercultural bilingüe, con criterios de calidad, desde la estimulación temprana hasta el nivel superior, conforme a la diversidad cultural, para el cuidado y preservación de las identidades" (CDB, 2017, p.42)

"Igualmente, es necesario asegurar una formación artística y creativa de calidad en todos los niveles, como lo manda la Constitución (art. 22). La creación de la Universidad de las Artes es un paso importante en este sentido, pero debe estar articulada a un sistema integral que asegure la coherencia y pertinencia de la formación artística en todos sus niveles. Más aún, el Ministerio de Cultura debe coordinar activamente con el Ministerio de Educación para asegurar no solo la formación artística preprofesional, sino también la inclusión de contenidos que fomenten la creatividad en general." (PNBV, 2017, p186)

"Desarrollar tecnologías e innovaciones que impulsen la producción nacional, eleven la eficiencia y productividad, mejoren la calidad de vida y contribuyan a la realización del buen vivir." (CDB, 2017, p.173)

#### CAPÍTULO III

#### 3.1 Diseño de la Investigación

La presente investigación será encaminada al método Inductivo, a fin de demostrar los aspectos relevantes sobre los saltos ecuestres y los diseños de los obstáculos

Una vez recopilada la información necesaria, la misma servirá de base para las ilustraciones de los jinetes y plasmar en una imagen a través de la fotografía los diferentes diseños de obstáculos que ha realizado la carpintería Tayo.

#### 3.2 Grupo Objetivo

El grupo objetivo está conformado por personas mayores de edad; dueños de clubes o personas que tienen la oportunidad de poder alquilar un espacio y usarlo para los saltos ecuestres. Para ello, su nivel socioeconómico probablemente deba ser alto, ya que la inversión en los deportes hípica es alta; ya que pueden observar y entender las formas, diseños y elementos que están representados en un catálogo llegando a considerar que estilo o forma desean para sus propios obstáculos.

#### 3.3 Técnicas e instrumentos de recolección de datos

Mediante de la técnica de observación, se realizará un análisis de varios catálogos de saltos ecuestres y de otros productos a través de fichas, para analizar características relevantes que se debe tener en cuenta para desarrollar un catálogo, tales como: tipografía, fotografía, color, fondo, ilustración de elementos, maquetado y empastado.

Además, mediante una recopilación documental se obtendrá la información necesaria de algunos estilos utilizados en catálogos e información importante para el proyecto.

Por medio de un registro fotográfico se registrará los obstáculos, los jinetes y amazonas con sus caballos; interactuando o sorteando los mismos.

#### 3.4 Técnicas de procesamiento de datos

 Al momento de finalizar la recolección de toda la información, será procesada mediante fichas y resúmenes, cuyo contenido permitirá obtener el conocimiento necesario para armar el catálogo.

#### 3.5 Caracterización de la Propuesta

#### 3.5.1 Sinopsis:

Se realizará un catálogo comercial en el que se presenten varios diseños de saltos ecuestres que han sido fabricados por la carpintería Tayo, el cual contendrá elementos gráficos que enriquecen el trabajo realizado. De esta manera se obtendrá con una herramienta para captar la atención de clientes potenciales.

#### 3.5.2 Presentación del Producto:

 A través de un catálogo con 20 páginas de 20 cm x 20 cm en el cual se podrá observar la forma, diseño y estilo de los obstáculos que han sido creadas por la carpintería Tayo.

#### 3.5.3 Idea Original:

 Este proyecto busca representar a través de 15 imágenes que fusionan la ilustración y la fotografía el trabajo que realiza un carpintero especializado en fabricar obstáculos para caballos. Las imágenes son una fusión de fotografía del obstáculo y una ilustración digital del jinete interactuando con el obstáculo.

#### 3.5.4 Referencias de estilo Gráfico:

 Cómo referencia para el presente proyecto se tomará en cuenta el catálogo LUSH en el que se encuentra bien distribuido los elementos, texto y fotografías manejando una armonía cromática y de maquetado.

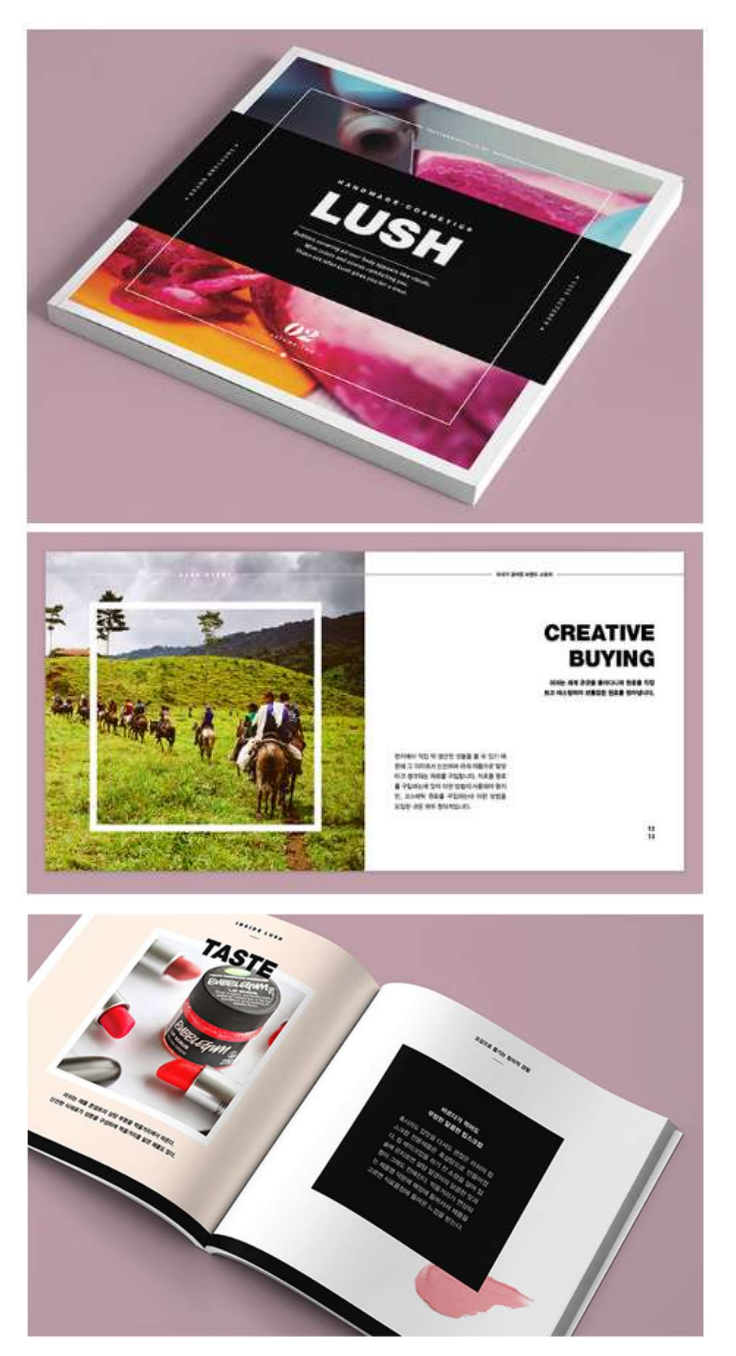

Figura 25. Referencia de catálogo. Tomada de: Lush, 2016.

#### 3.5.6 Tipografía:

En el proyecto se hará uso de dos tipografías al estilo de manuscrita contiene un singular diseño, hace que sea legible en pocas palabras captando la atención sin causar cansancio al ojo cuyo nombre es Kaushian Script. Para el resto de la lectura se utilizará Walkway siendo esta una sans serif con su forma redonda da un toque de elegancia y sencillez ayuda a que el lector continúe con la lectura sin causar cansancio o fatiga.

| $A \quad B \quad C \quad C \quad C \quad D \quad D \quad E \quad F \quad G \quad H \quad I \quad J \quad K \quad L \quad M \quad N \quad D \quad P \quad Q \quad R \quad S \quad \check{S} \quad T \quad U \quad V$ |  |  |  |  |  |  |  |  |  |  |  |  |  |
|----------------------------------------------------------------------------------------------------|--|--|--|--|--|--|--|--|--|--|--|--|--|
|                                                                                                    |  |  |  |  |  |  |  |  |  |  |  |  |  |
|                                                                                                    |  |  |  |  |  |  |  |  |  |  |  |  |  |
|                                                                                                    |  |  |  |  |  |  |  |  |  |  |  |  |  |
|                                                                                                    |  |  |  |  |  |  |  |  |  |  |  |  |  |

Figura 26. Referencia tipográfica para títulos. Kaushan Script. Tomada de: Google Fonts, 2020

## ABCDEFGHIJKLMNOPQRSTUVWXYZ abcdefghijklmnopqrstuvwxyz  $0123456789$ .,  $17 - 17$

Figura 27. Referencia tipográfica texto informativo. Walkway. Tomada de: allfreefonts, 2020

#### Capítulo IV

#### 4.1. Recursos

#### 4.1.1. Recursos Humanos

Para la producción del presente proyecto es necesario un profesional que tenga una alta destreza en ilustración digital y tradicional, igualmente ser experto en la fotografía, fondo y cromática.

Al momento de finalizar el producto, se necesita de un profesional en maquetación y encuadernado de libros, debe tener el conocimiento necesario para poder integrar el texto y las ilustraciones. Asimismo, armar el libro con la técnica que mejor corresponda para que resista un uso constante, ya que estos catálogos serán presentados en el exterior.

#### 4.1.2. Recursos Técnicos

Los recursos técnicos que serán utilizados para el desarrollo del presente proyecto son:

Hardware:

- Computador PC, i7, 16gb de RAM, disco de 2tb,
- Tableta digitalizadora Intuos Wacom
- Impresora
- Scanner
- Cámara Nikon D610
- Tarjeta de memoria de 32gb

Software:

- Adobe Illustrator
- Adobe Photoshop
- Adobe InDesign

#### 4.1.3. Recursos Materiales

Los materiales detallados a continuación son necesarios para el desarrollo del proyecto:

- Lápiz
- Borrador
- Espero
- Tinta
- Pluma
- Bocetero

#### 4.1.4. Recursos Económicos

El presente proyecto será autofinanciado y gestionado en su totalidad por el autor.

#### 4.2. Presupuesto de gastos

Tabla 1. Costos por hora de trabajo

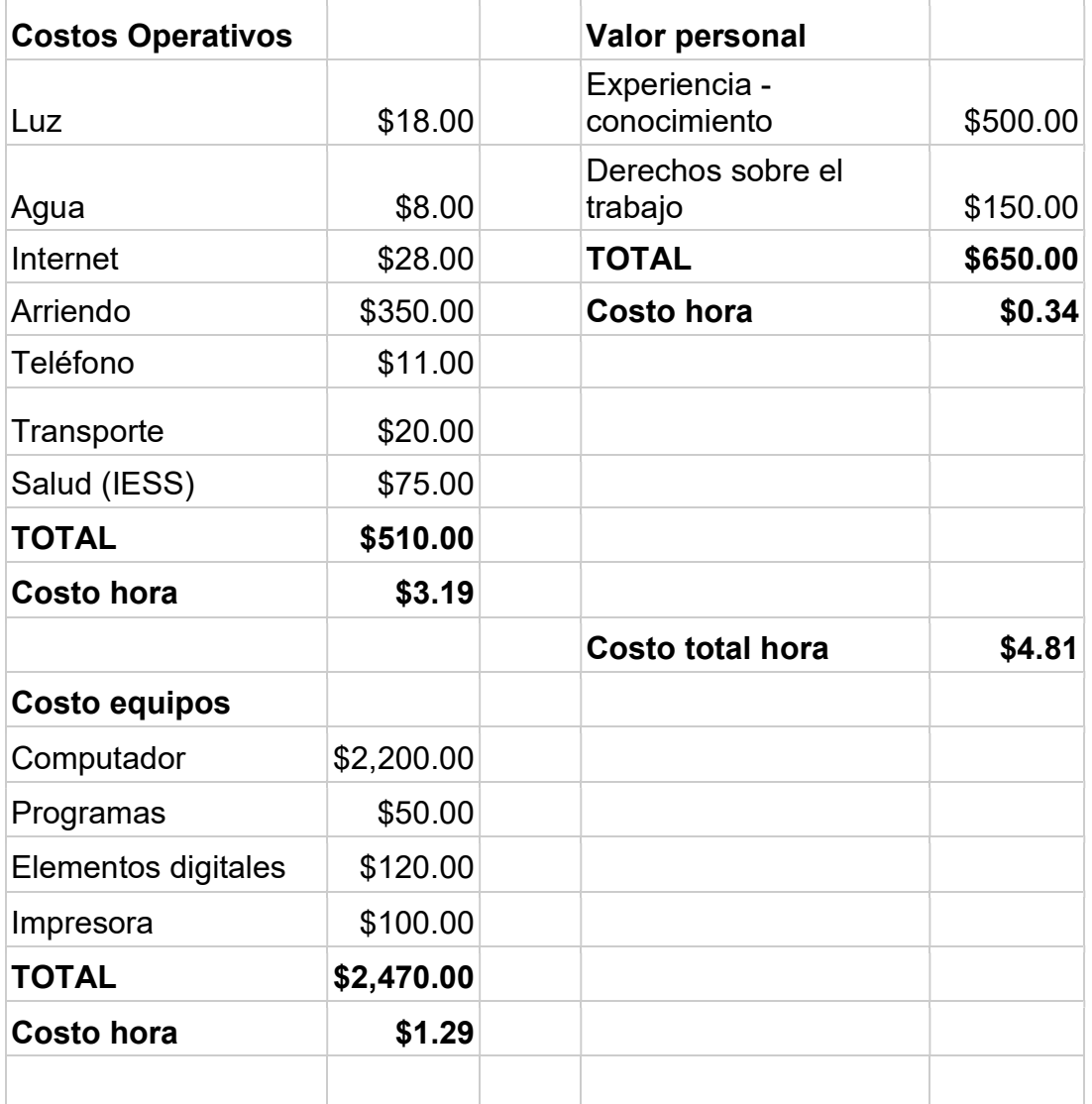

#### 4.3. Costo total de Producción

Tabla 2. Costo de producción

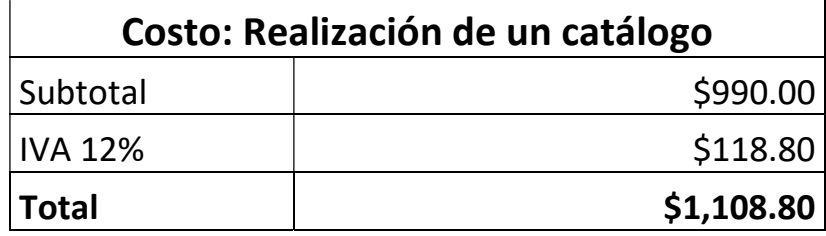

#### Arte de fondos y maquetado:

-Realización gráfica, diseño basado según la fotografía y adaptada al estilo gráfico deseado.

#### Fotografía:

-Toma de la escena con el encuadre exacto sobre el objeto que nos vamos a enfocar y varias tomas de los binomios interactuando con el obstáculo.

#### Ilustración:

-Realización gráfica e ilustración de los jinetes y amazonas basándose en el detalle que brinda la fotografía utilizando una técnica en específico.

#### Impresión:

-Pruebas de impresión sobre hojas cortadas a medida y con un gramaje específico.

-Impresión sobre hojas cortadas a medidas e impresión de la pasta del libro

#### Encuadernado:

-Encuadernado y armado del libro.

#### 4.4. Cronograma

Tabla 3. Cronograma

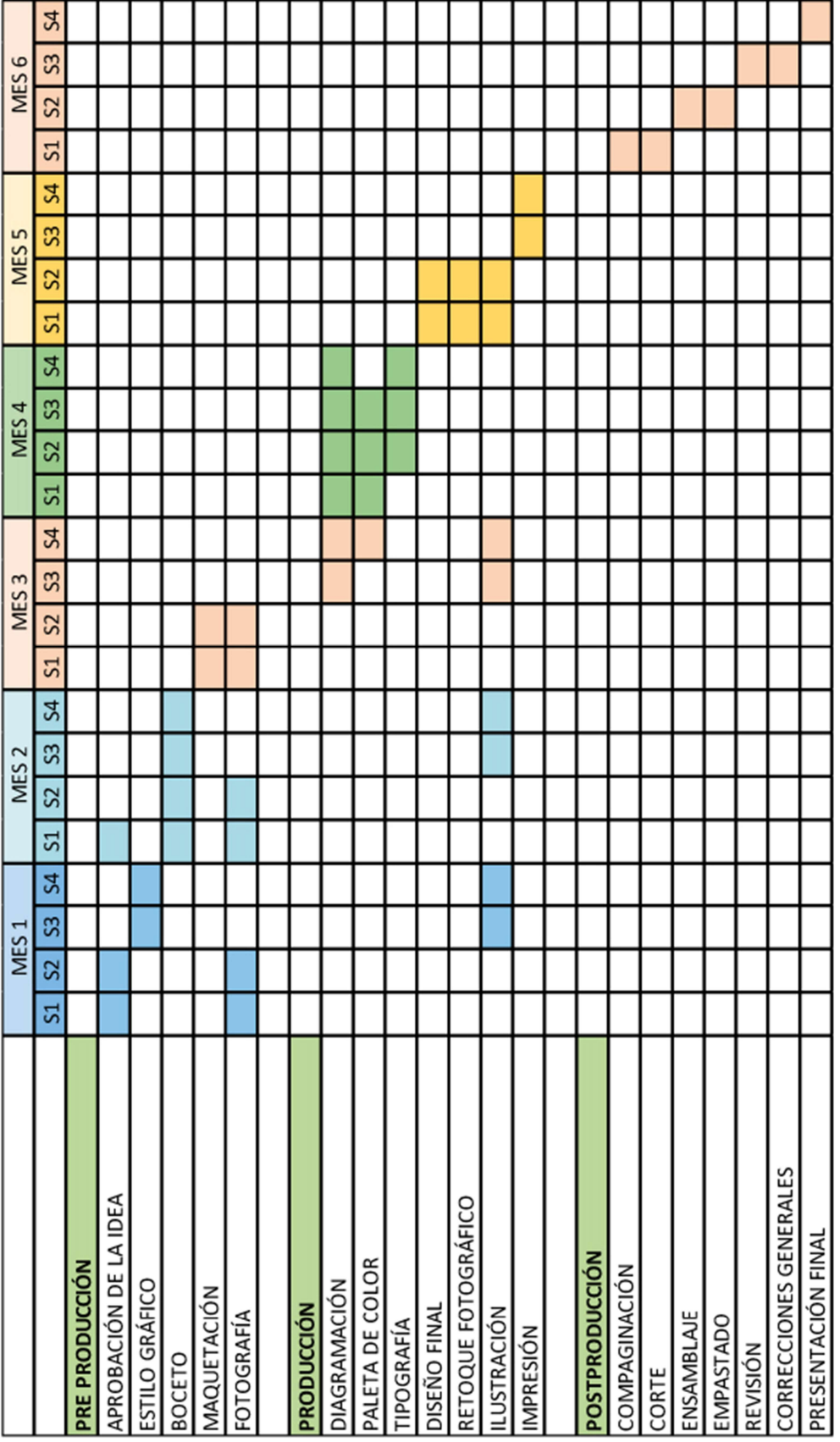

#### Capítulo V

#### 5.1 Pre-Producción

#### 5.1.1. Propuesta Estética

#### 5.1.1.1. Guía de estilo

La guía de estilo para el desarrollo del proyecto se inspira en el catálogo de Lush, en el que, a través de tonos que armonizan con la fotografía y elementos que enriquecen la composición.

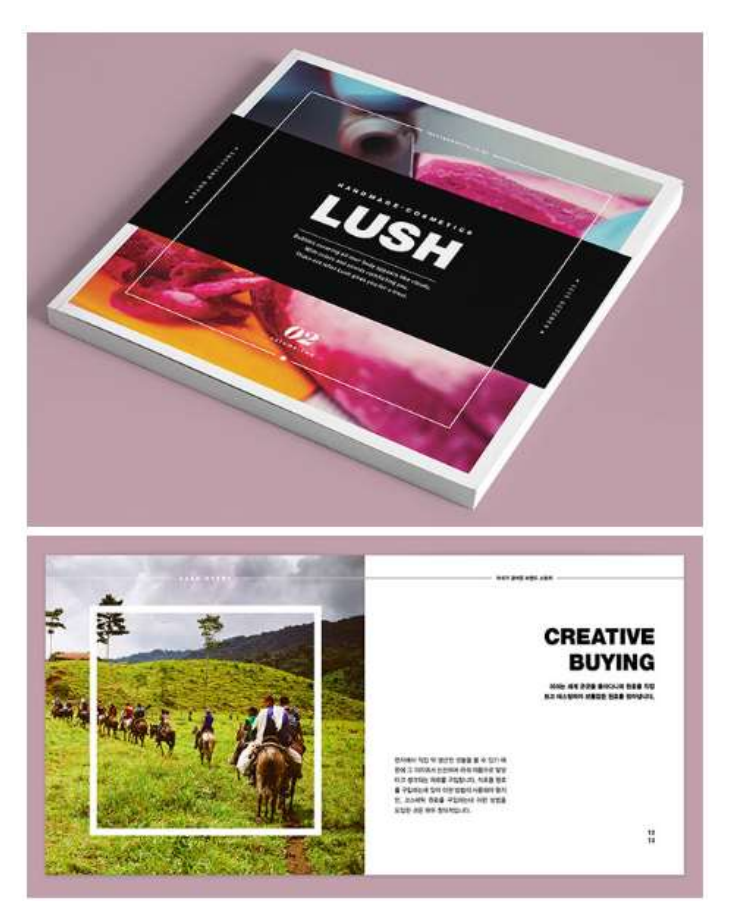

Figura 28. Referencia de catálogo. Tomada de: Lush, 2016.

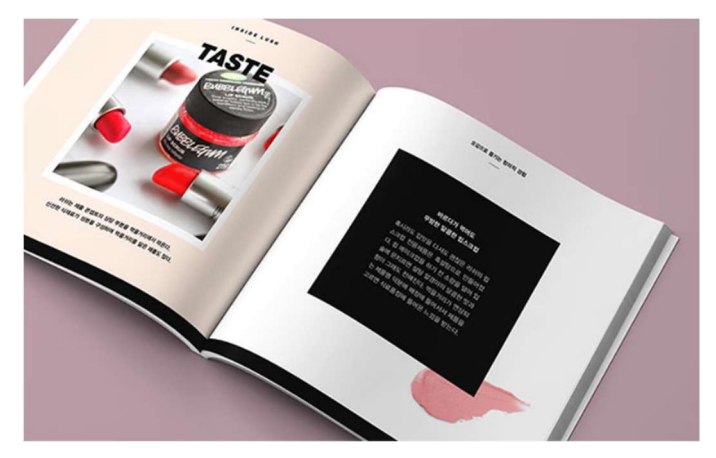

Figura 29. Referencia de catálogo. Tomada de: Lush, 2016.

Al tomar las fotografías de los saltos también se capturará a los binomios interactuando con él para las ilustraciones. El presente proyecto manejara los siguientes lineamientos:

- Se tomarán los obstáculos en los siguientes planos: plano general, plano medio y primer plano
- Para los fondos se desarrollará en 2D usando formas geométricas guiando la vista hacia la ilustración que es el centro de atención.
- Utilización de los colores monocromáticos del color de la madera y combinarlos con el color negro para representar la elegancia y seriedad.
- Se emplea el uso de línea valorada del un solo grosor; con un el enfoque de representar el soporte del salto de manera sencilla y limpia.

La herramienta es el programa Illustrator para los fondos, elementos y patrones y Photoshop para la ilustración del binomio. La técnica a utilizar en la ilustración será el impresionismo.

#### 5.1.1.2. Propuesta de estilo

La propuesta de estilo es similar a la referencia, pero con diferencia de que la fotografía principal ordenando con una armonía todos los elementos y acompañando en el fondo, borde de la foto y de la página con elementos que enriquezcan el contenido.

#### 5.1.1.3. Cromática

La cromática a usar se verá influenciada por el color de la madera y su monocromática mezclándolos con el color negro para dar ese aire de elegancia y seriedad.

#### 5.1.1.4. Beatboards

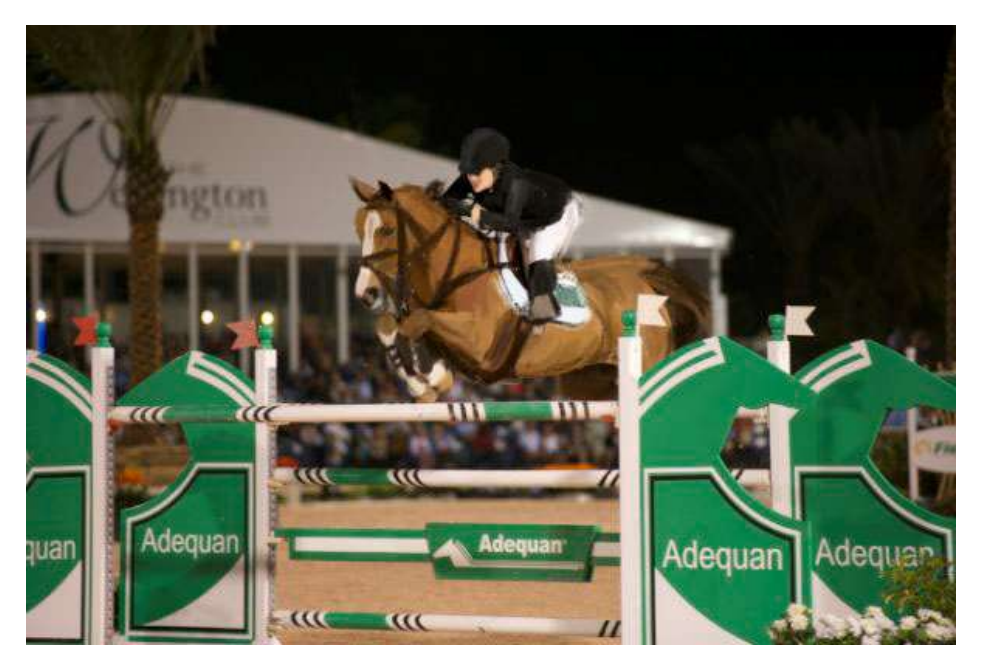

Figura 30. Ilustración del duplo sobre la fotografía.

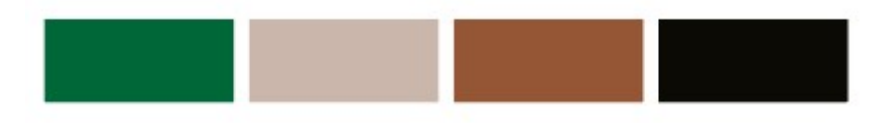

Figura 31. Cuadro de cromática sobre la fotografía.

#### 5.2 Producción

Durante la producción primero se determinó la tipografía y el diagramado de cada parte del catálogo.

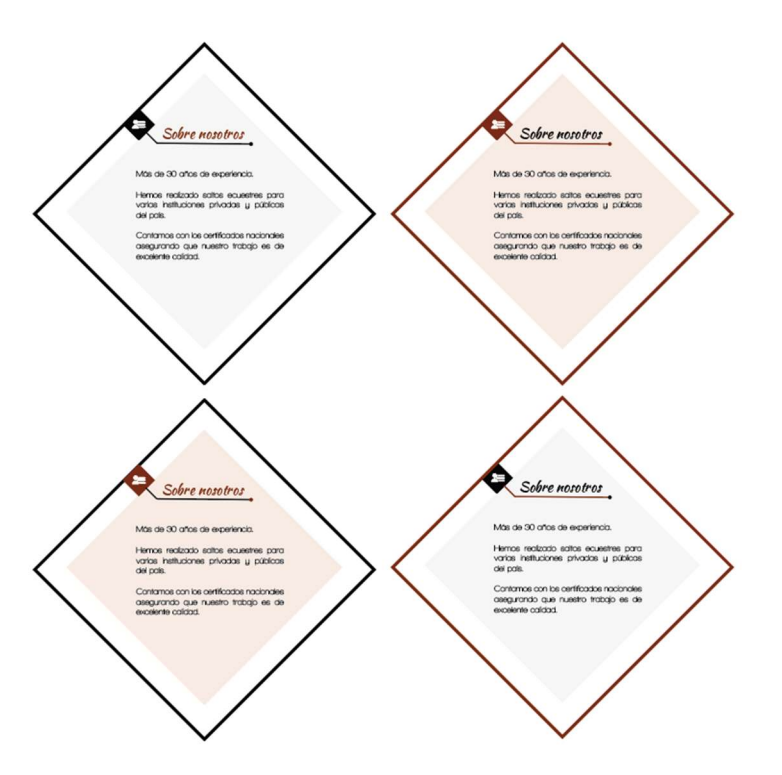

Figura 32. Variaciones de color sobre la parte de información.

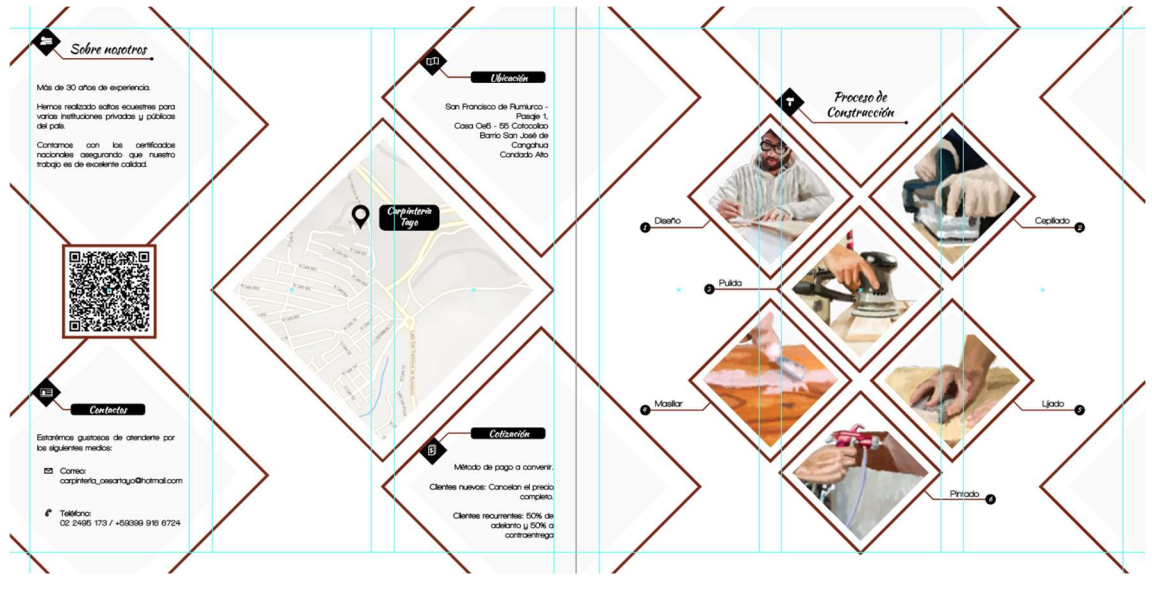

Figura 33. Diagramación de la página "Sobre nosotros" y "Proceso".

En la producción fotográfica, se realizó la toma en varios clubes hípicos en los cuales se encuentran diferentes modelos de verticales.

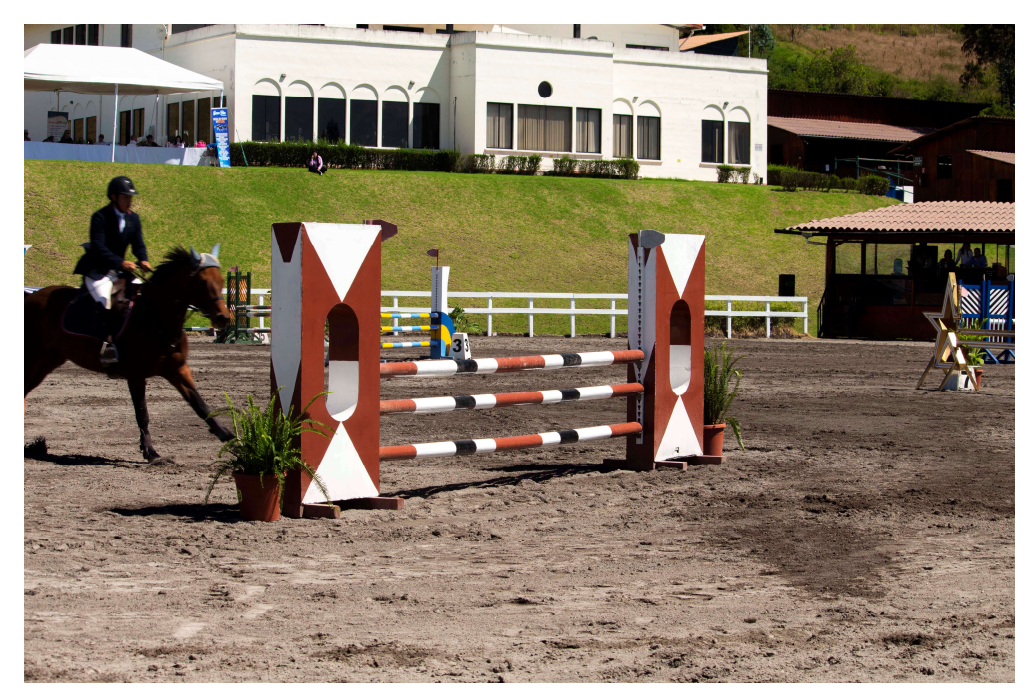

Figura 34. Fotografía de un obstáculo de la UIE.

Luego se realizó las ilustraciones de impresionismo fusionándose con las fotografías quitando el fondo y todo lo que no sea importante en la ilustración.

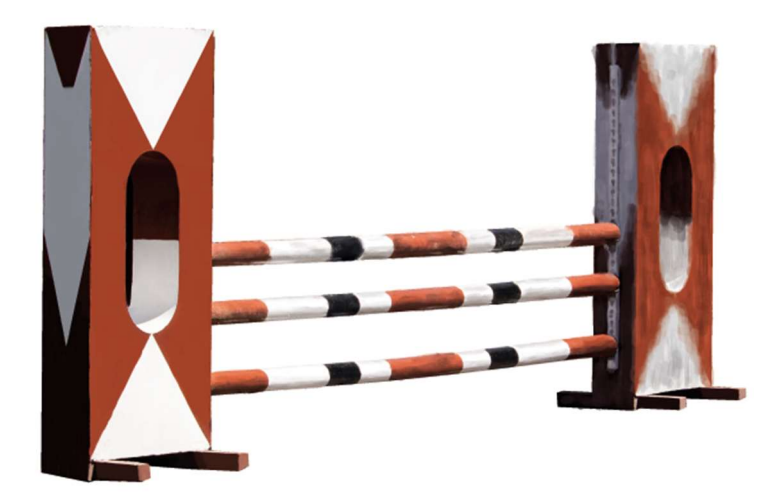

Figura 54. Fotografía de un obstáculo con tratamiento

Posterior a eso se desarrolla una ilustración de un jinete o amazona con su caballo saltando el obstáculo para darle un realce visual a la composición.

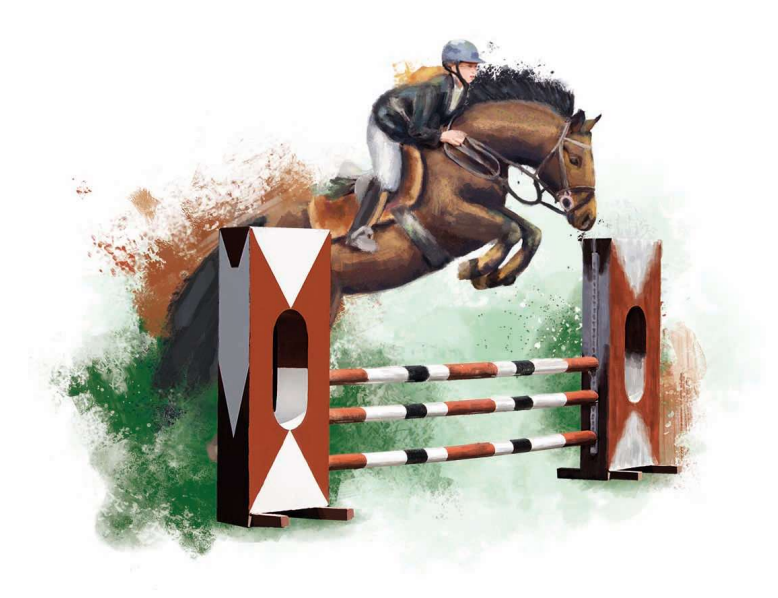

Figura 36. Ilustración de impresionismo fusionado con la fotografía.

Para finalizar, se colocó toda la información, las fotografías y las ilustraciones en los respectivos lugares del catálogo.

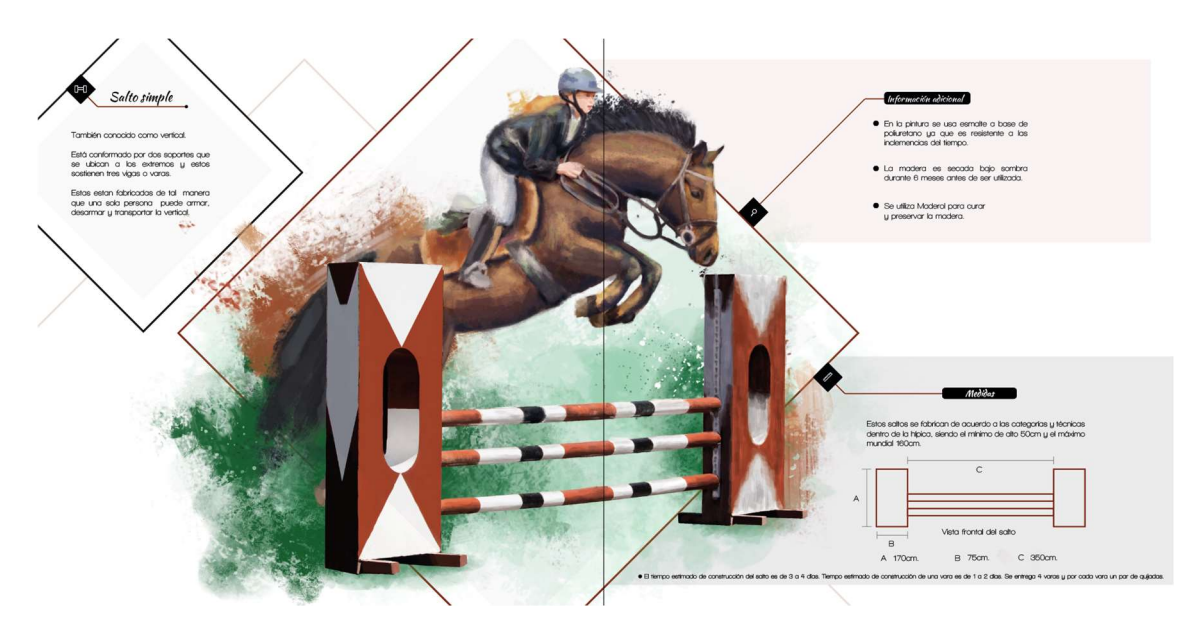

Figura 37. Vista de las páginas sobre el salto simple.

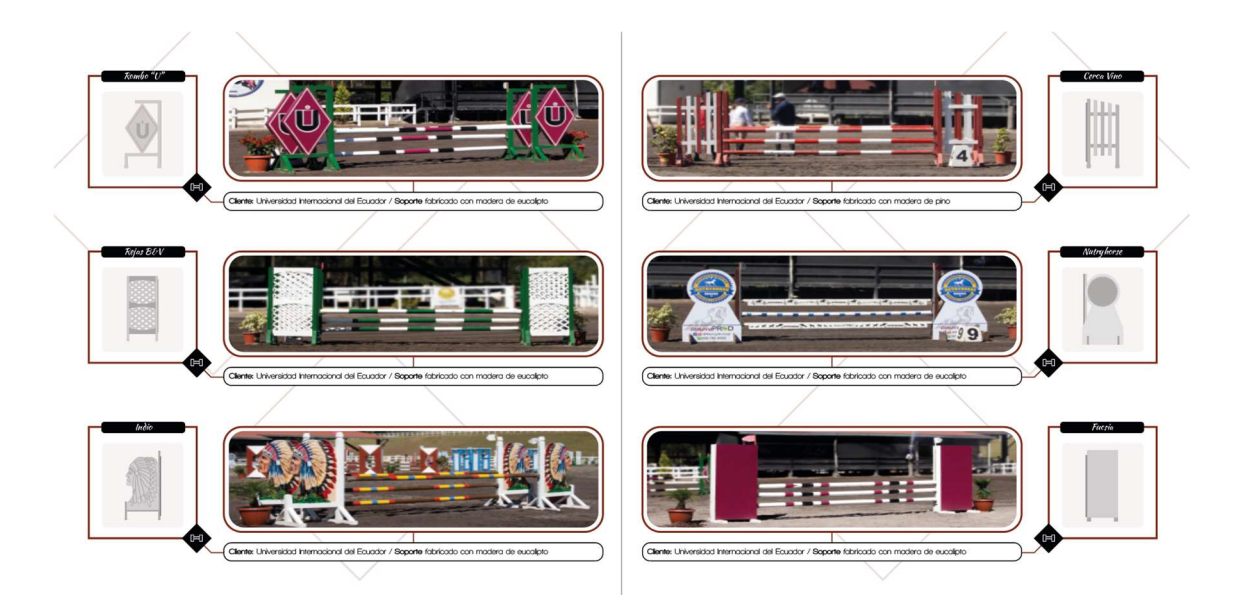

Figura 38. Vista de las páginas de galería del salto simple.

#### 5.3 Postproducción

Se realizó las pruebas de impresión necesarias para seleccionar el material más adecuado tanto para portada, contraportada y contenido. Se procedió a imprimir todo el catálogo en el material seleccionado y luego sea armado para su presentación final.

#### Capítulo VI

#### 6.1. Conclusiones

Al finalizar el presente proyecto, se ha demostrado que es posible realizar un catálogo comercial que implemente imágenes ilustradas para atraer la atención del cliente.

El producto es de fácil lectura, porque posee una categorización, información corta e importante, ilustraciones y registro fotográficos de todo lo referente a los obstáculos para saltos ecuestres.

Se logra demostrar que se puede desarrollar un producto de calidad con los programas enseñados en clases, además incentivó a la búsqueda de información necesaria que ayudó a la maquetación y selección de información importante.

#### 6.2. Recomendaciones

Investigar en varios libros y páginas web información necesaria para maquetar un catálogo, de igual manera información relevante sobre obstáculos de saltos ecuestres, las tendencias digitales, gráficas y diseño en catálogos, de esta manera se consigue un trabajo final ambientado en las tendencias del momento.

Se debe tener una configuración adecuada de la cámara fotográfica para tomar las fotografías y hacer lo máximo posible de usar solo una cámara, buscar referencias para las ilustraciones y la cromática que se usará en cada ilustración.

Se debe tener ubicado de manera ordenada cada elemento que se va a utilizar en el catálogo. Desde fotografías sin procesar, hasta la información textual que contendrá cada página, de esta manera uno logra encontrar cada elemento de manera oportuna y coherente.

#### **REFERENCIAS**

- Budiansky S. (1997). The Nature of Horses: Exploring Equine Evolution. Intelligence, and Behavior. New York, Estados Unidos: The Free Press.
- Cañadas C. (2018) Equino terapia, terapias asistidas con caballos. Barcelona, España: Editorial Paidotribo
- Crespo N., (2016) Vivir y Aprender I. Quito, Ecuador: Editorial Lectium ediciones.
- Diseño (2018) Pinceles para Photoshop. Recuperado el 20 de enero de 2019 de: https://www.crehana.com/blog/pack-gratis-pinceles-photoshop-disenosirresisitibles/
- Eckert V., Zúñiga E. (2009) Portadas, personajes y más. Barcelona, España: Index Book SL.
- Ecured (2015) Fotografía Recuperado el 30 de abril de 2019 de: https://www.ecured.cu/Fotografía
- EmprendePyme (2016) ¿Qué es un focus group? Recuperado el 20 de enero de 2019 de: https://www.emprendepyme.net/que-es-un-focus-group.html
- Heller, Eva (2004). Psicología del color. Cómo actúan los colores sobre los sentimientos y la razón. Barcelona, España: Editorial Gustavo Gili.
- López A. (2014). Curso diseño gráfico: fundamentos y técnicas. Madrid, España: Difusora Larousse – Ediciones Pirámide.
- Mariana Eguaras (2014) Qué tipografía usar para libros impresos y digitales. Recuperado el 20 de enero de 2019 de: https://marianaeguaras.com/quetipografia-usar-para-libros-impresos-y-digitales/

Marissa Glover (2018) La psicología del color según Eva Heller. Recuperado el 20 de enero de 2019 de: https://www.psicologia-online.com/la-psicologiadel-color-segun-eva-heller-4094.html

- PuroMarketing (2017) Neuromarketing para aumentar las ventas Recuperado el 30 de abril de: https://www.puromarketing.com/44/29102/neuromarketingpara-aumentar-ventas.html
- Salisbury, Martin. (2005) Catálogos: cómo crear imágenes para su publicación. Barcelona, España: Editorial Acanto.
- Sandra Altamirano (2012) Apropiacionismo, el arte de apropiarse del arte. Recuperado el 28 de mayo del 2020 de: https://moovemag.com/2012/11/apropiacionismo-el-arte-de-apropiarsedel-arte/
- Tipos de planos (2019) Los 7 Tipos de Planos Fotográficos que Debes Conocer para Retrato (También el Plano Americano) Recuperado el 30 de abril de 2019 de: https://www.dzoom.org.es/el-retrato-fotografico-tipos-deplano/
- Tregolam (2017) ¿Qué debes saber a la hora de imprimir un libro? Recuperado el 21 de enero de 2019 de: https://www.tregolam.com/2017/05/quedebes-saber-imprimir-un-libro/
- Valcárcel L., (1964) Machu Picchu. El más famoso monumento arqueológico del Perú, Buenos Aires, Argentina: Editorial EUDEBA.
- Valeria Sabater (2017) Psicología del color: significado y curiosidades de cada color. Recuperado el 20 de enero de 2019 de: https://lamenteesmaravillosa.com/psicologia-del-color-curiosidades/

### ANEXOS

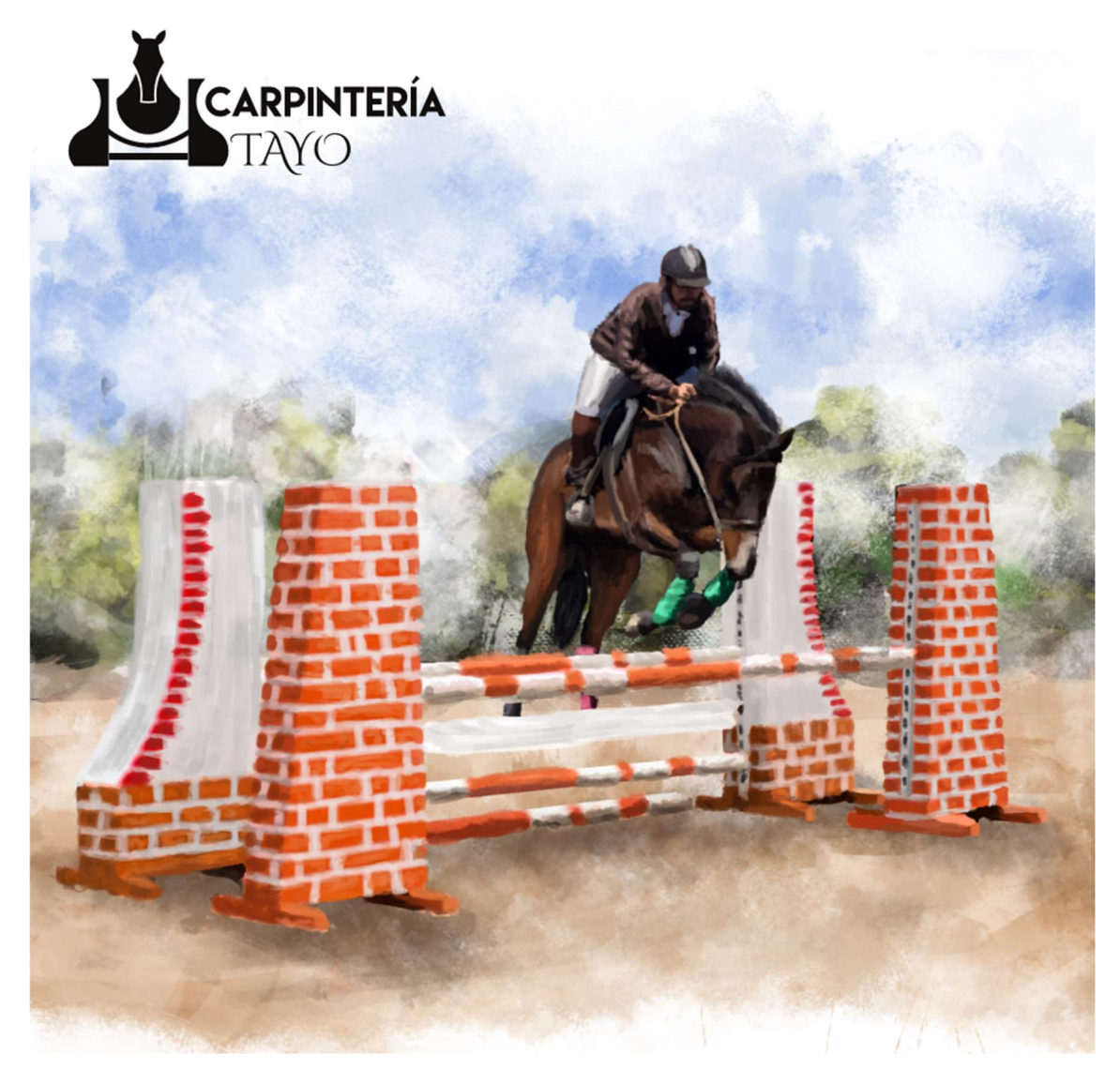

Figura 39. Portada del catálogo

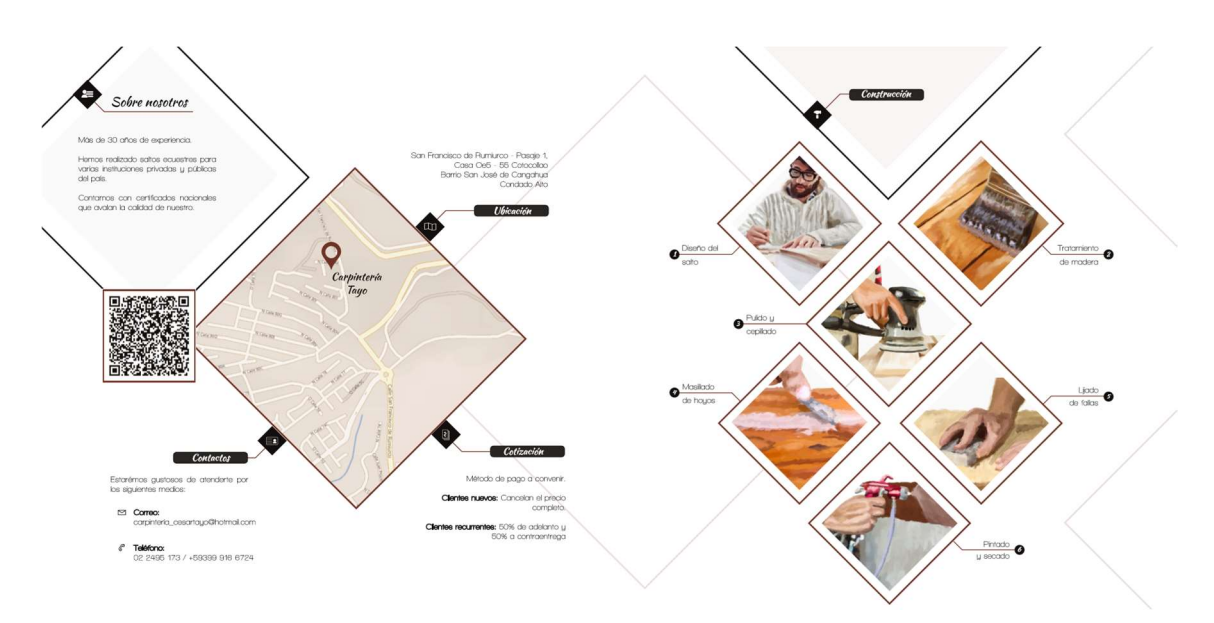

Figura 40. Páginas 1 y 2 del catálogo.

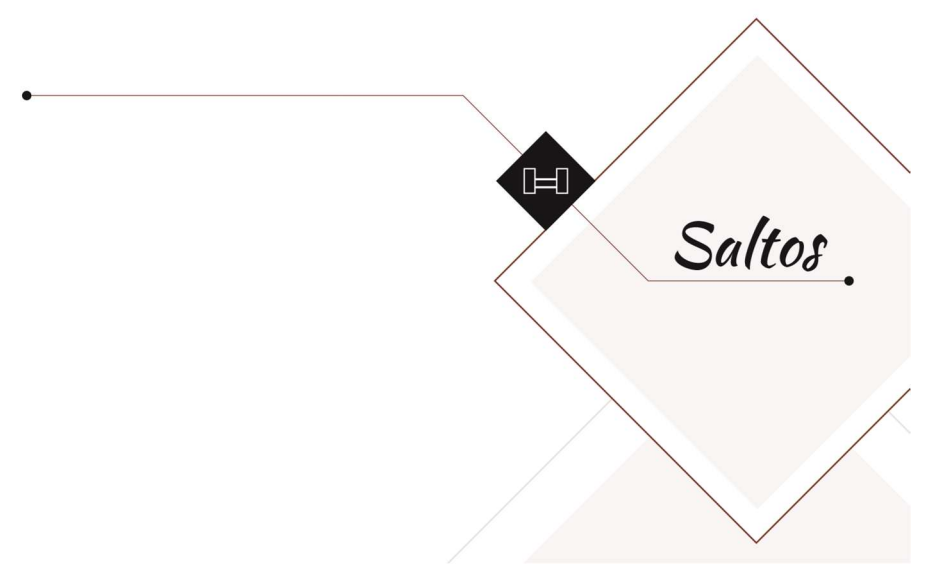

Figura 41. Páginas 3 y 4 del catálogo.

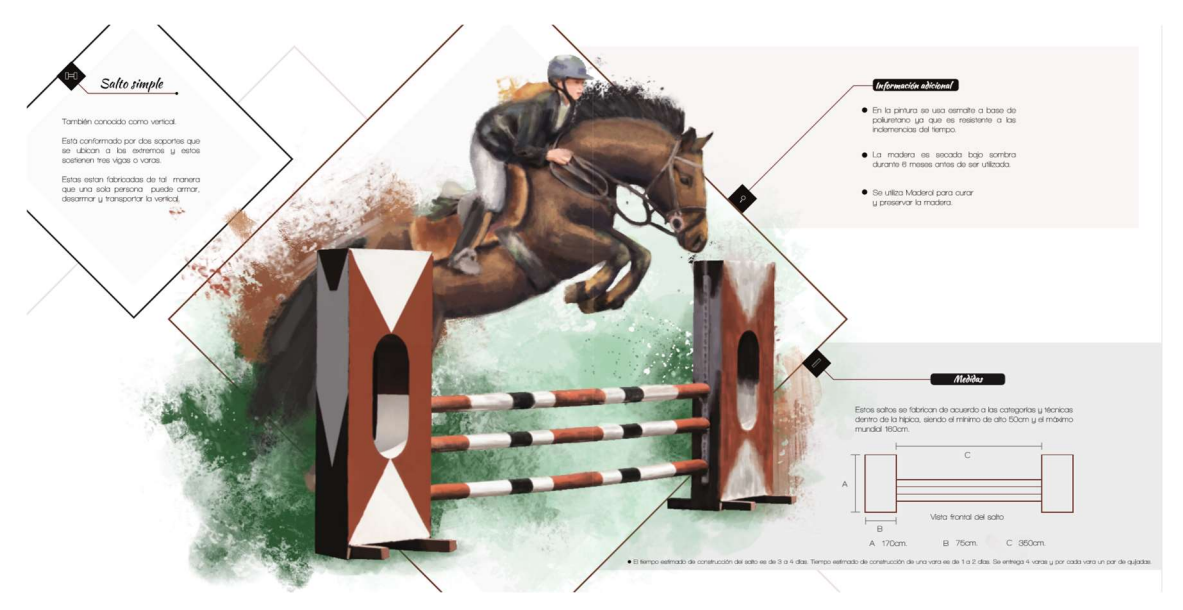

Figura 42. Páginas 5 y 6 del catálogo.

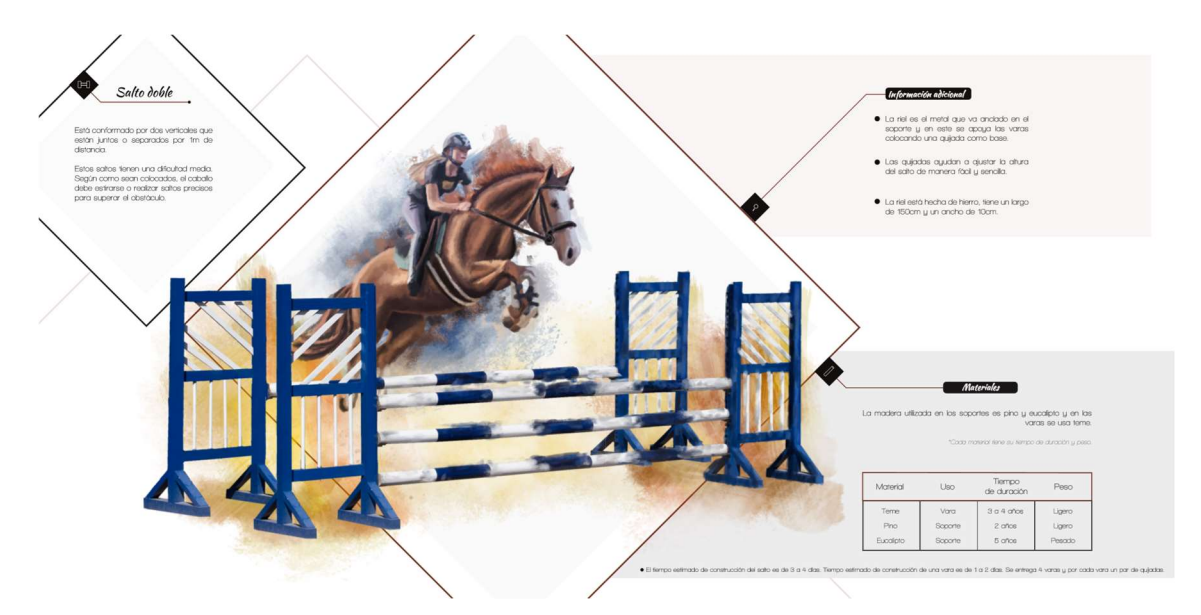

Figura 43. Páginas 7 y 8 del catálogo.

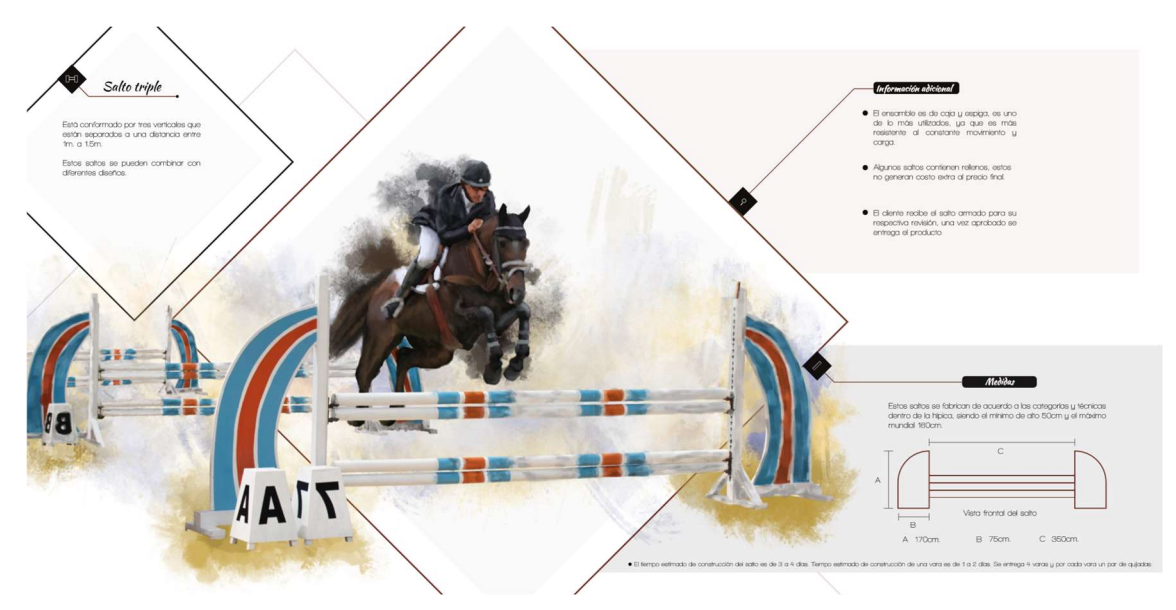

Figura 44. Páginas 9 y 10 del catálogo.

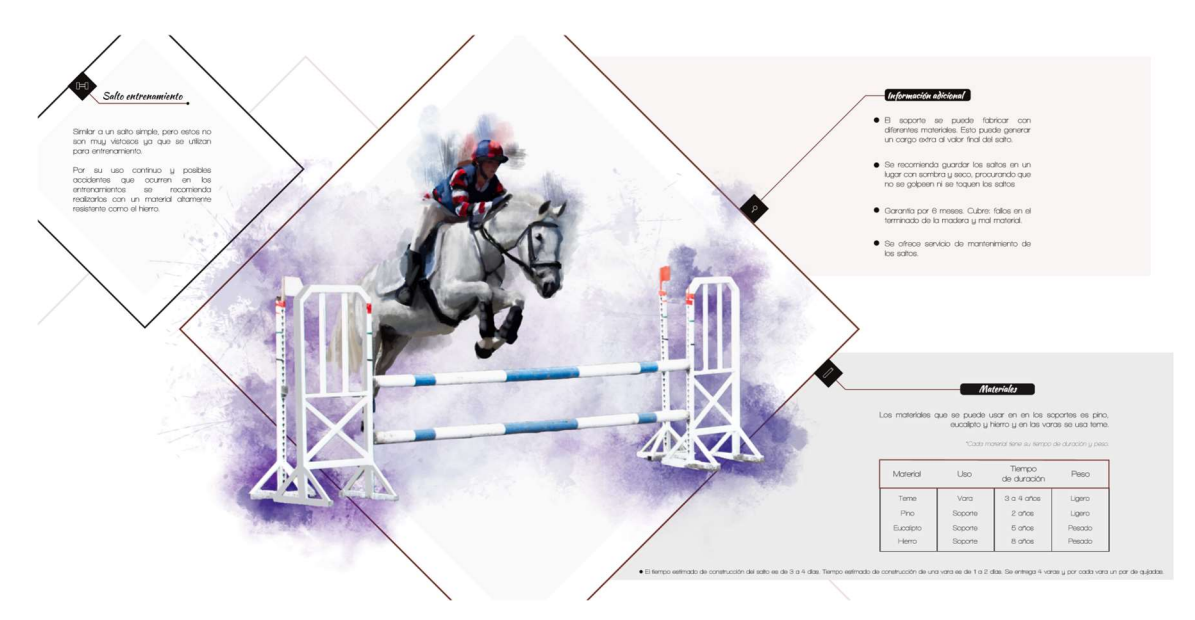

Figura 45. Páginas 11 y 12 del catálogo.

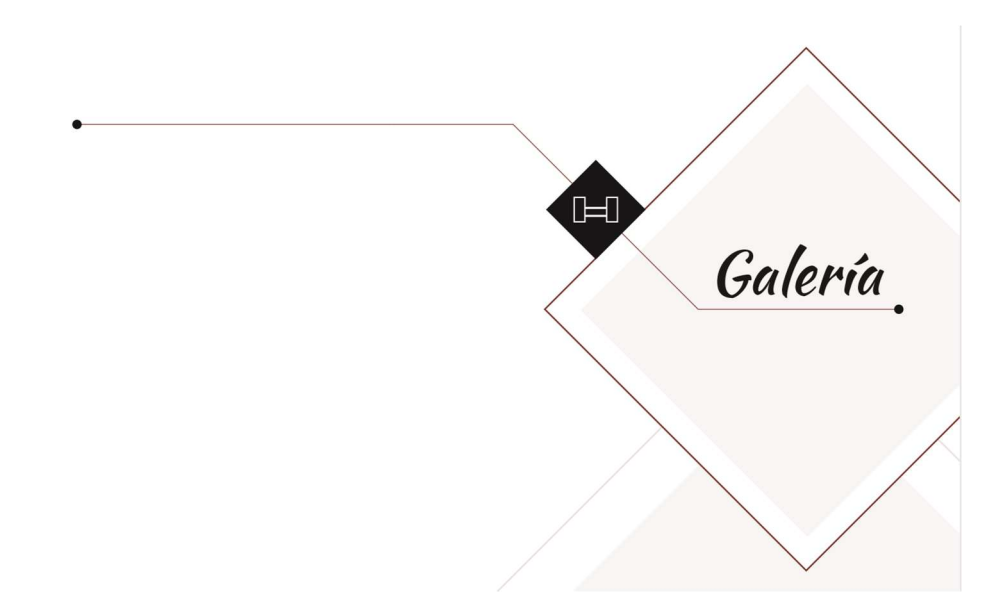

Figura 46. Páginas 13 y 14 del catálogo.

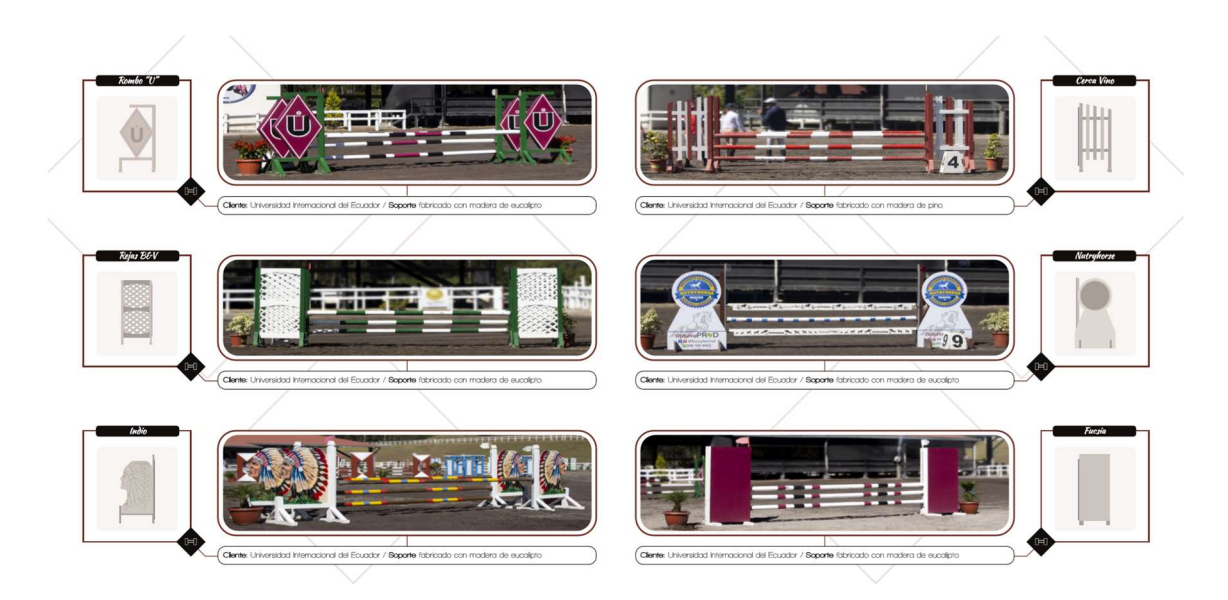

Figura 47. Páginas 15 y 16 del catálogo.

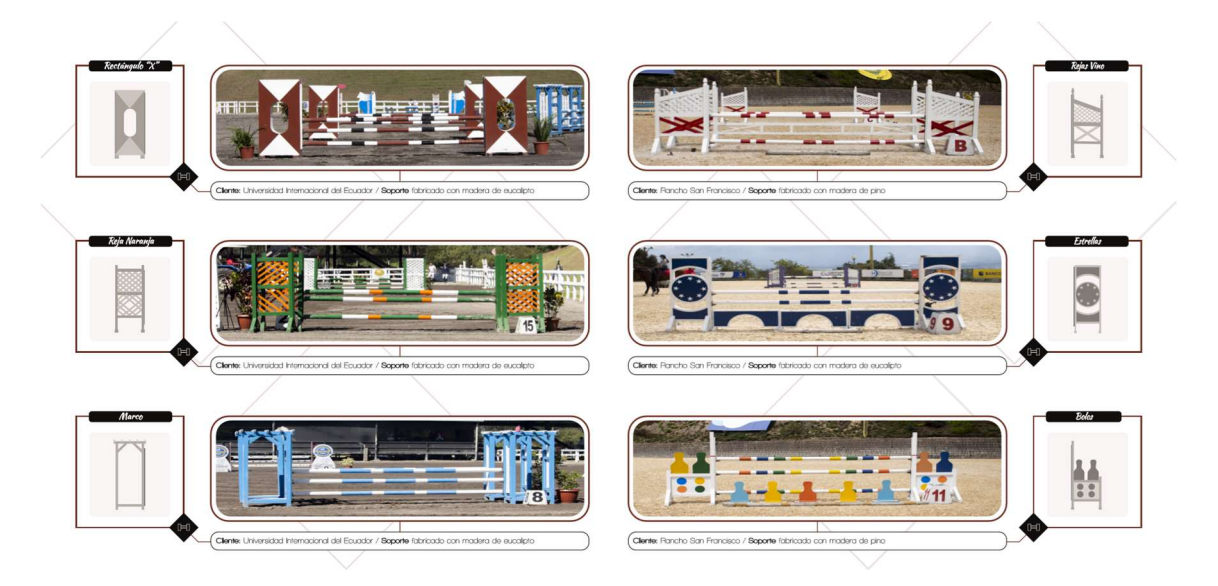

Figura 48. Páginas 17 y 18 del catálogo.

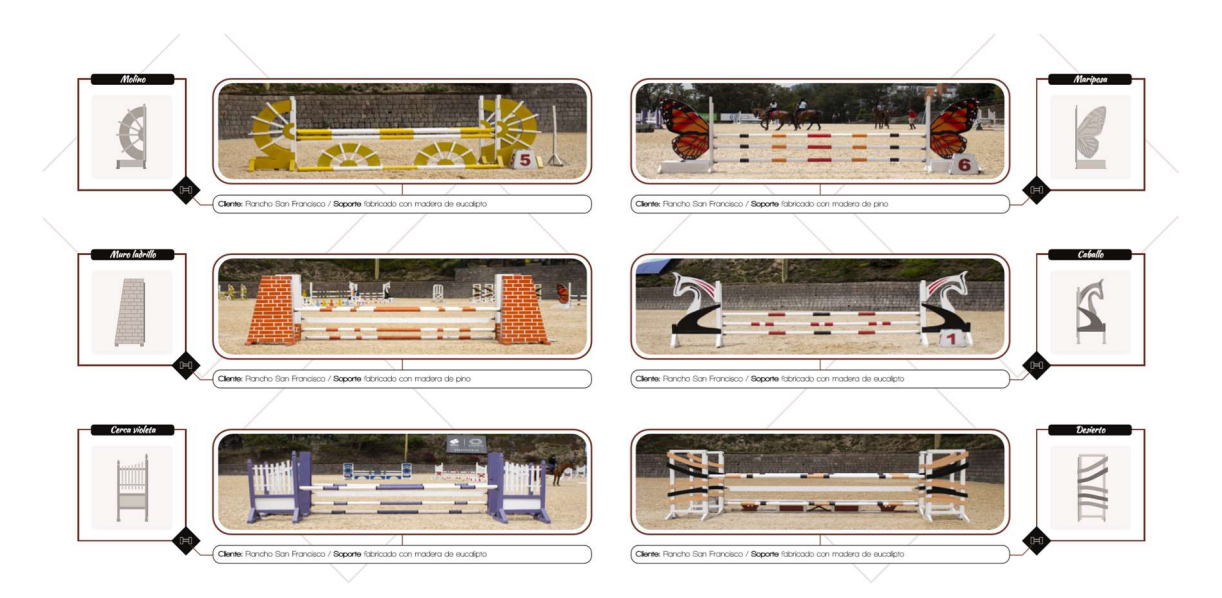

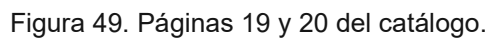

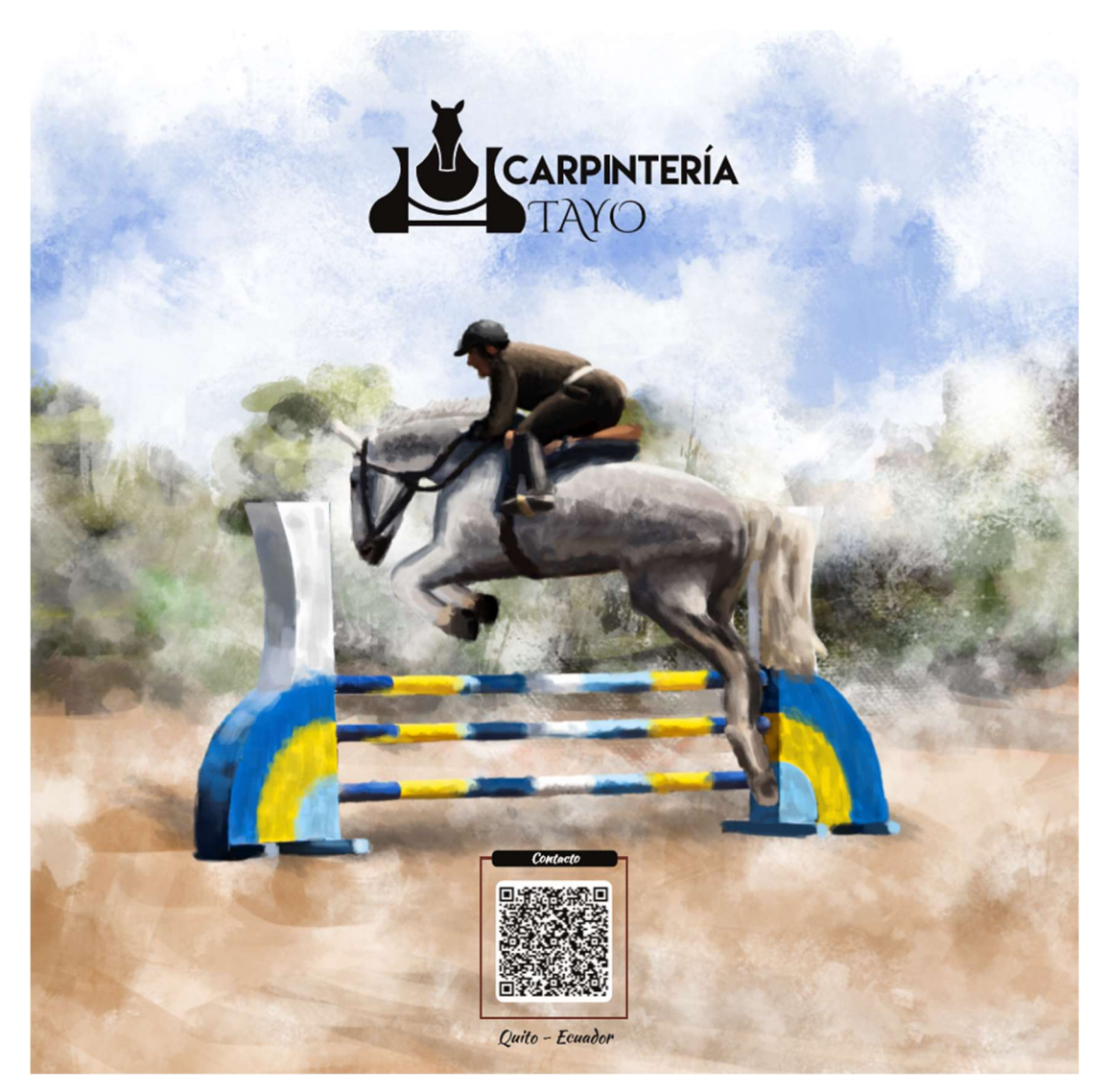

Figura 50. Contraportada del catálogo.

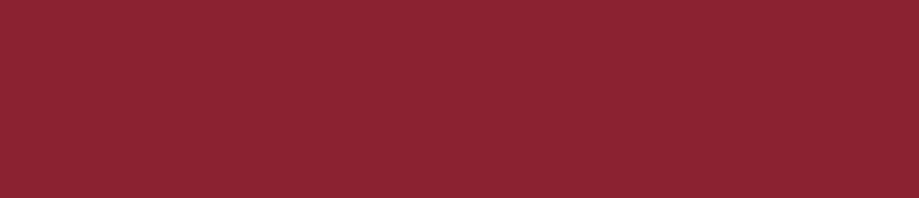